# PDF extra – extra PDF features for OpTEX

Version 0.3

*Michal Vlasák, 2021*

PDFextra is a third party package for OpTFX. It aims to provide access to more advanced PDF features, which are currently not supported in  $\text{OpTr}X$  – especially interactive and multimedia features. The development is hosted at <https://github.com/vlasakm/pdfextra>.

In the spirit of OpTEX you may use these macros in any form you want. Either by installing this package and doing \load[pdfextra] in OpTEX, or just by copying some useful parts of this package into your documents / packages. OpT<sub>EX</sub> namespacing is used, but it can be easily stripped, if you wish to incorporate these macros into other macro packages. The code currently depends on LuaTEX, but mostly uses only pdfT<sub>E</sub>X primitives and a few simple macros from OpT<sub>E</sub>X. Additionally, the package can be used in plain LuaTeX and LuaLaTeX (in a limited form), see section [1.7.](#page-10-0)

User documentation (pdfextra-doc.tex) and technical documentation interleaved with source code (pdfextra.opm) are all typeset in this PDF file. Some examples of usage are in the user documentation, but file pdfextra-example.tex contains more examples.

## **Contents**

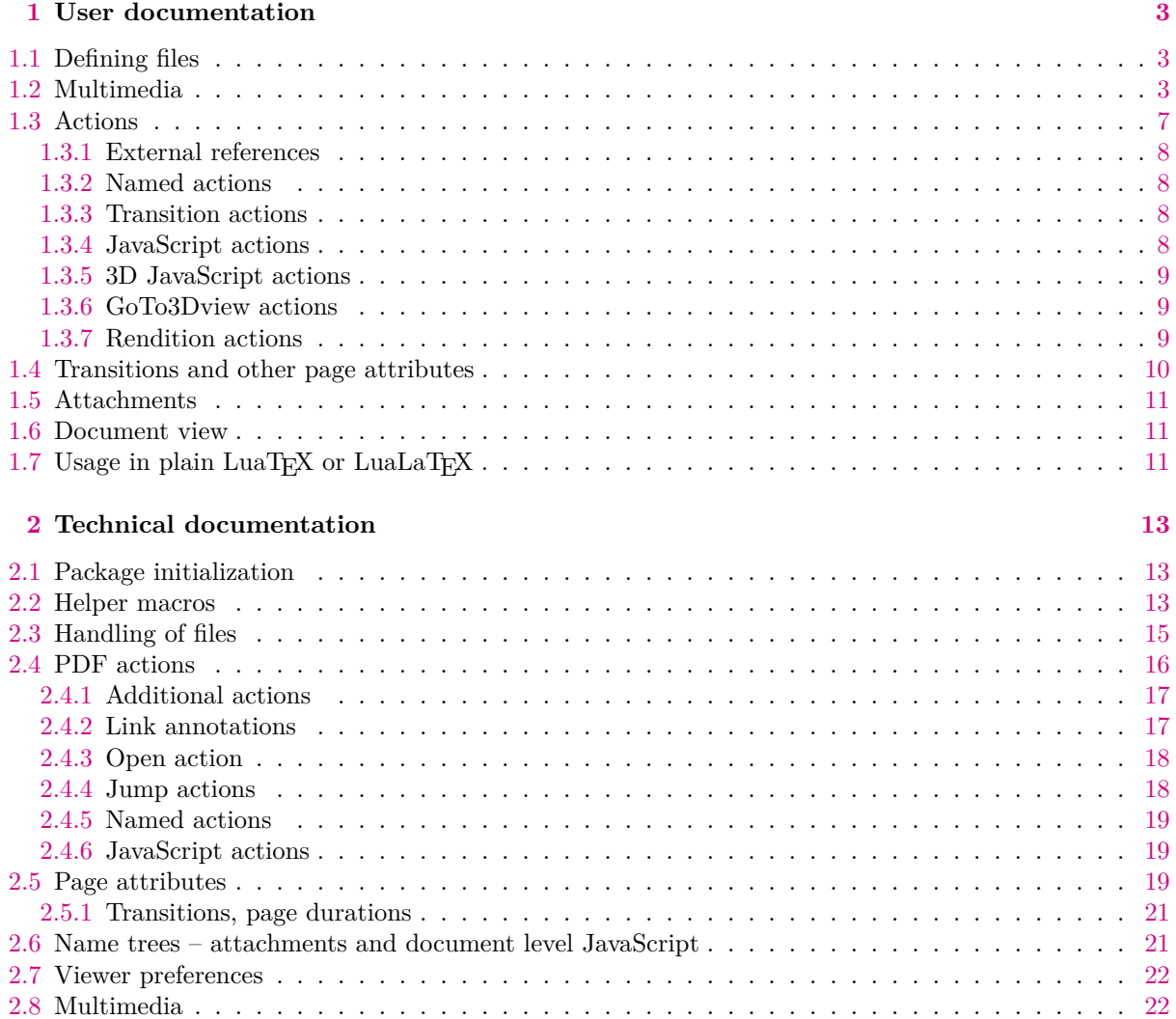

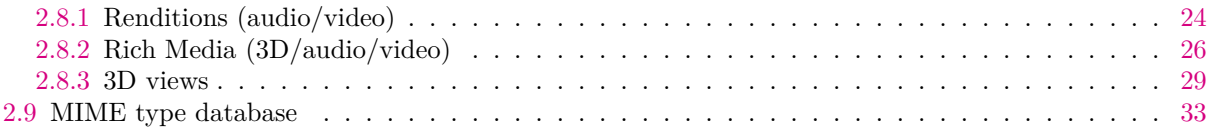

# <span id="page-2-1"></span><span id="page-2-0"></span>**Chapter 1 User documentation**

# <span id="page-2-2"></span>**1.1 Defining files**

Many commands provided by this package require you to supply a file  $\langle name \rangle$ . This is because many commands either work directly (like inserting attachments or multimedia) or can optionally use files (like inserting JavaScript). The "right" way to use ⟨*name*⟩ is to first define the ⟨*name*⟩ with:

<span id="page-2-4"></span>[\filedef/](#page-14-2)⟨*type*⟩[⟨*name*⟩]{⟨*path or URL*⟩}.

Where  $\langle name \rangle$  is the name you will use to refer to this file. It is currently limited to ASCII only (as all "⟨*name*⟩s" required by this package). Interpretation of ⟨*path or URL*⟩ depends on the type, which may be:

- e, "embedded file". The file with path ⟨*path*⟩ will be embedded to the PDF file. A file that is embedded this once, can later be used many times in different contexts, e.g. you may use it to attach a video as an attachment but also have it play on page 1 and even other pages. This is the best way, because the resulting PDF file is self contained.
- x, "external file". ⟨*path*⟩ can only be a path to the current directory. To refer to the file only ⟨*path*⟩ is used, sort of like a reference. This way the file you want to refer to *has* to be present in the same directory as the PDF file when it is *viewed*!
- u, "URL file". ⟨*URL*⟩ is the URL of the file you want to refer to.

All these create the same type of object, which ideally could be used interchangibly everywhere a *file specification* is required in PDF. This is sadly not always true. The limitations to only certain types of \filedef's will be mentioned in due sections. But as a rule of thumb, most of the time you want to embed the files into PDF. The external/URL references are good for refering to external files, although other methods are also possible there.

Because most of the times you want ⟨*name*⟩ to be embedded file, you may omit the prior definition and instead use the ⟨*path*⟩ itself. The file will be autoembedded.

Examples:

```
\filedef/u[doc-internet]{http://petr.olsak.net/ftp/olsak/optex/optex-doc.pdf}
\filedef/x[doc-local]{optex-doc.pdf}
\filedef/e[doc-embedded]{optex-doc.pdf}
```
# <span id="page-2-3"></span>**1.2 Multimedia**

It is possible to insert video, audio and 3D files for playback/display inside a PDF file (on a page). There are several different PDF mechanisms for inserting multimedia. For audio/video this package uses the so called "Renditions", which currently have the best support in PDF viewers (fully works in Acrobat and Foxit, partly in Evince and Okular). Rich Media annotations are used for 3D art (works only in Acrobat Reader), although it is possible to also insert audio/video using this mechanism it is very restricting and Renditions are recommended.

<span id="page-2-6"></span><span id="page-2-5"></span>Use command [\render\[](#page-23-2)⟨*name*⟩][⟨*optional key-value parameters*⟩]{⟨*appearance*⟩} for inserting audio/video with Renditions or [\RM](#page-25-2)[⟨*name*⟩][⟨*optional key-value parameters*⟩]{⟨*appearance*⟩} for inserting audio/video/3D as Rich Media annnotation. The result of this command is similiar to what \inspic produces<sup>1</sup>. Both commands expect  $\langle name \rangle$  to be [\filedef](#page-2-4)'d name of the file to play/display. As usual, fallback for interpreting ⟨*name*⟩ as path (and embedding it) is in place. It is recommended to only use embedded files with both mechanisms (Rich Media requires it, Renditions with other than embedded files do not work in Acrobat). Optional key-value parameters may be used to customize default values. They may be left out enitrely (including brackets). Last parameter, ⟨*appearance*⟩, defines so called "normal apperance", which is shown before the annotation is activated (audio/video starts playing or 3D scene is displayed). The dimensions of resulting multimedia annotation will be taken from ⟨*appearance*⟩. Most likely you want to use a "poster" picture (inserted with \inspic) as appearance – the dimensions will be taken from it and e.g. aspect ratio will be nicely preserved.

 $1$  But because annotations are involved, transformations using PDF literals will not work as expected.

Customization of Renditions is possible using key-value parameters, but beware that it mostly doesn't work in Evince and Okular (Acrobat and Foxit are fine in this regard). The available parameters are in Table [1.2.1.](#page-3-0) Most customizations of Rich Media concern 3D art. Available parameters are listed in Table [1.2.2.](#page-3-1)

| Key        | Possible values          | Default                | Description                                                                                       |
|------------|--------------------------|------------------------|---------------------------------------------------------------------------------------------------|
| controls   | true or false            | false                  | Whether to display audio/video player con-<br>trols.                                              |
| volume     | decimal betwen 0 and 100 | 100                    | Audio volume.                                                                                     |
| repeat     | integer $\geq 0$         |                        | Number of repetitions (0 means loop forever).                                                     |
| background | $OpTrX$ color            | <b>\White</b>          | Color used for part of the annotation not cov-<br>ered by video player (for wrong aspect ratios). |
| opacity    | decimal between 0 and 1  |                        | Opacity of background.                                                                            |
| aactions   | \renditionautoplay       | none)                  | Can be used for autoplay on page open.                                                            |
| name       | ascii string             | $\langle name \rangle$ | Name for use with actions and scripts.                                                            |

<span id="page-3-0"></span>Table 1.2.1 Key value parameters available for Renditions ([\render](#page-2-5))

<span id="page-3-1"></span>Table 1.2.2 Key value parameters available for Rich Media ([\RM](#page-2-6))

| Key          | Possible values                                                 | Default                | Description                                                                                                    |
|--------------|-----------------------------------------------------------------|------------------------|----------------------------------------------------------------------------------------------------|
| activation   | explicit or auto                                                | explicit               | Whether to automatically activate the annota-<br>tion on page open or display normal apperance<br>until user clicks.                                        |
| deactivation | explicit or auto                                                | explicit               | Whether to automatically deactivate the anno-<br>tation on page close or require explicit deactiva-<br>tion by user (from right click menu).                |
| toolbar      | true or false                                                   | true                   | Whether to show 3D toolbar (with view and<br>other options).                                                                                                |
| views        | comma separated<br>list of view $\langle name \rangle$ s        | $\langle name \rangle$ | List of names of 3D views to be used. The de-<br>fault is to try a view of same $\langle name \rangle$ . Beware<br>that unknown views are silently ignored. |
| scripts      | comma sepa-<br>rated list of script<br>$\langle name \rangle$ s | (none)                 | List of names of JavaScript script file $\langle name \rangle$ s<br>to be used.                                                                             |
| name         | ascii string                                                    | $\langle name \rangle$ | Name for use with actions and scripts.                                                                                                    |

The weird name key is only required if one media file is used more than once and control using actions or JavaScript scripts is needed.

Examples of video insertion:

```
% embed file under name "video"
\filedef/e[video]{example-movie.mp4}
% insert video into page using Renditions mechanism with controls and autoplay
\render[video][
  name=bigvideo,
  controls=true,
  aactions=\renditionautoplay,
]{\picwidth=\hsize \inspic{example-image.pdf}}
% render the same file again, but with different dimensions, no controls
% and explicit activation
\render[video]{\inspic{example-image.pdf}}
```
When displaying 3D there are more things involved. First, only U3D and PRC can be included in PDF files. The simplest way to show the 3D scene on page is without any optional parameters:

\RM[part.prc]{\picwidth=\hsize \inspic{part.png}}

The resulting view will be what is defined in the 3D file. But it is possible to customize it, by creating custom view. Or even more of them – they will be available in the user interface for easy switching, first one is considered default. Parameters not defined in a custom view often take what is in the 3D file as default value. [\DDDview](#page-29-0)[⟨*view name*⟩][⟨*key-value parameters*⟩] is the command for defining 3D views. The brackets surrounding key-value parameters have to be included even if no key-value parameters are used. The available parameters are explained in Table [1.2.3](#page-4-0).

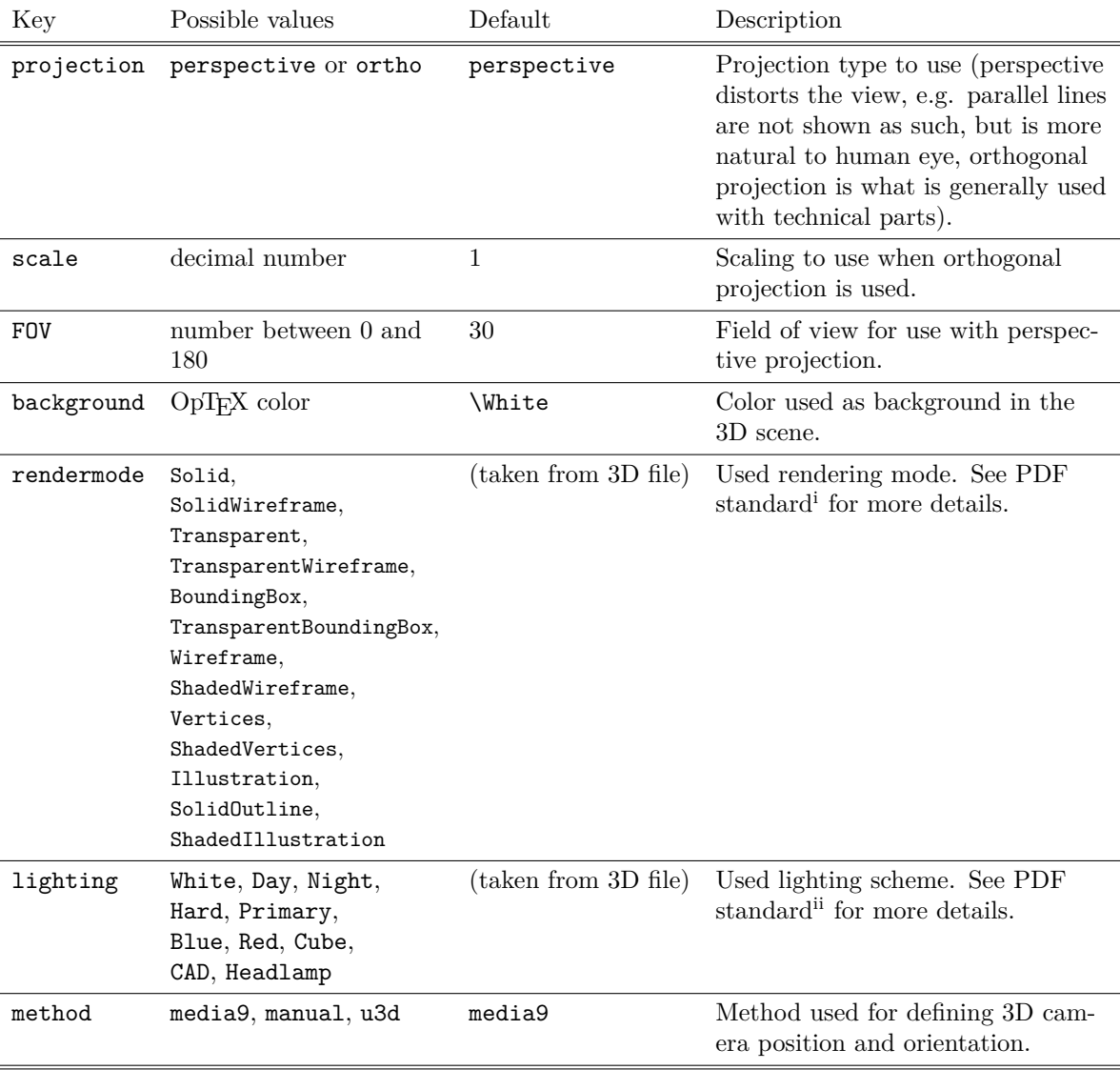

<span id="page-4-1"></span><span id="page-4-0"></span>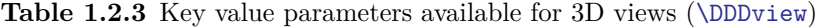

<sup>i</sup>[https://www.adobe.com/content/dam/acom/en/devnet/pdf/pdfs/PDF32000\\_2008.pdf#G12.2358303](https://www.adobe.com/content/dam/acom/en/devnet/pdf/pdfs/PDF32000_2008.pdf#G12.2358303) ii[https://www.adobe.com/content/dam/acom/en/devnet/pdf/pdfs/PDF32000\\_2008.pdf#G12.2358356](https://www.adobe.com/content/dam/acom/en/devnet/pdf/pdfs/PDF32000_2008.pdf#G12.2358356)

The value of method key influences what other key-value parameters are available. For details about the manual method see the technical documentation [\(2.8.3\)](#page-28-0). The u3d method works only with U3D files (not with PRC files) and requires you to know the internal "path" of the view contained in the file and is hence not always useful (especially when the paths are weirdly constructed by exporting applications). But if you know the path you can use "method=u3d, u3dpath=⟨*path*⟩". All Unicode characters are allowed in ⟨*path*⟩.

| Key | Possible values                            | Default             | Description                                                                                                    |
|-----|--------------------------------------------|---------------------|----------------------------------------------------------------------------------------------------|
| COO | three space separated<br>(decimal) numbers | 0 <sub>0</sub><br>0 | "Center of orbit". Coordinates<br>of the point camera is supposed<br>to look at.                                                                                                    |
| roo | (decimal) number                           | 0                   | Distance of camera from coo.                                                                                                    |
| c2c | three space separated<br>(decimal) numbers | $0 -1$ 0            | "Center of orbit to camera" yec-<br>tor. A directional vector (i.e.<br>length doesn't matter). The di-<br>rection the camera will be look-<br>ing at is opposite of this vector.<br>Default is view towards positive<br>у. |

<span id="page-5-0"></span>**Table 1.2.4** Key value parameters available for media9 method of 3D views ([\DDDview](#page-29-0))

The most useful method of specifying the camera position/orientation is method=media9. The same method is also used in a number of other packages (movie15, rmannot, ConT<sub>E</sub>Xt). Its input are key-value parameters, listed in Table [1.2.4.](#page-5-0) For illustration of the parameters check the documentation<sup>2</sup> of media9.

You can construct simple views only by using these few parameters. When talking about meanings/names of different views it is needed to know the real placement of the 3D object in the 3D world. But for a reasonably orientated object in the center (coo=0 0 0) constructing simple views is very easy (keep in mind method=media9 is default):

```
\DDDview[front][
  projection=ortho,
  roo=400,
]
\DDDview[left][
  projection=ortho,
 roo=400,
  c2c=-1 0 0,
]
\DDDview[top][
  projection=ortho,
  roo=400,
  c2c=0 0 1,
]
\DDDview[isometric][
  projection=ortho,
  roo=500,
  c2c=-1 -1 1,
]
```
We can then perhaps use these views in [\RM](#page-25-2):

```
% Auto activated 3D Rich Media annotation. White background just ensures
% the right dimensions. Comma in `views` is escaped using "{}".
\RM[part.prc][
  activation=auto,
  views={front, left},
]{{\White\vrule width\hsize height\vsize}}
\RM[part.prc][ % the same 3D file, now with different views
  name=part2,
  activation=auto,
  views={top, isometric},
]{{\White\vrule width\hsize height\vsize}}
```
<sup>2</sup> <https://mirrors.ctan.org/macros/latex/contrib/media9/doc/media9.pdf#figure.8>

<span id="page-6-1"></span>If you want to deduce the view parameters automatically it is possible. You can just not specify any view, but include the 3Dmenu.js script from media9 package. It enables you to right click the annotation and select "Get Current View" (or even "Generate Default View" which finds the view all by itself). A window with generated parameters will show up. You can then copy the ones this package understands (c2c, coo, roo) and use them. You don't have to be excessive with precision, because after calculation everything gets rounded to 6 decimal places anyways.

```
% using 3Dmenu.js to generate 3D view parameters automatically
\RM[part.prc][
  name=part3,
  activation=auto,
  scripts=3Dmenu.js,
]{{\White\vrule width\hsize height\vsize}}
```
The use of scripts isn't limited to this though, there are many other possibilities. First, you can use as many scripts as you want (scripts={script1.js, script2.js, ...}), but be careful that 3D JavaScript is kind of special, and has to come from embedded files (here we were using the autoembedding, but we could have used e.g. [\filedef/](#page-2-4)e[3dmenu]{3Dmenu.js} and then "3dmenu" instead). For creating your own scripts check out the Acrobat 3D JavaScript API<sup>3</sup>. It is possible to do different transformations and achieve animations using "time events". The implicit "context" of 3D scripts can be accessed from normal JavaScript actions (see [1.3.5](#page-8-0)). Vice versa 3D scripts may access the global JavaScript environment using host object.

More examples of 3D Rich Media, including usage of 3D JavaScript, are available in the example file pdfextra-example.tex. They show how it is possible to port the examples used by media9.

## <span id="page-6-0"></span>**1.3 Actions**

Actions are very important aspect of interactivity in the context of PDF. There are a few very useful types of actions, like "goto" actions which jump to other part of document. There are also a few ways how to *execute* actions. The most usual is a clickable area on page, but clickable bookmarks ("document outline") also execute actions behind the scenes. OpTEX supports only basic "goto" and "URI" actions using \ilink (used for \ref, \cite, etc.) and \ulink (used for \url).

This package offers generalization of this mechanism. The core of it is a way of specifying an action. This syntax is called ⟨*action spec*⟩ and is used for example by \hlink command, which can replace both \ilink and \ulink. ⟨*action spec*⟩ is a comma separated list of ⟨*type*⟩:⟨*arguments*⟩. where ⟨*type*⟩ refers to the action type and the syntax of arguments is dependant on ⟨*type*⟩. Leading spaces are ignored, trailing aren't. You probably won't often use the possiblity of specifying multiple actions, but it is for chaining execution of several actions.

<span id="page-6-3"></span><span id="page-6-2"></span>[\pdfaction](#page-15-2)[⟨*action spec*⟩] is available for lower level creation of different actions, but for clickable areas on page you will use [\hlink](#page-16-3)[⟨*action spec*⟩]{⟨*text*⟩} with a very similiar syntax. Although note, that \hlink's interface is also not really high level and wrapping it inside macros like \ref or \url might be beneficial. ⟨*text*⟩ will be typeset directly and the area it occupies will be clickable. Clicking it executes action defined by ⟨*action spec*⟩. Line breaks inside ⟨*text*⟩ will be possible, in that case several clickable rectangles will be created, one for each line. Normally in text you want the areas to be of the same height and depth (calculated from \baselineskip), to achieve sort of a lining, uniform effect. If you want to define big clickable buttons, you may need to turn off the lining effect using [\nolininglinks](#page-17-3). It respects groups, but a counterpart ([\lininglinks](#page-17-4)) is also available.

<span id="page-6-4"></span>There are a few predefined action types ( $\langle type \rangle$ ): url, extref, extpgref, named, transition, js, goto3dview and rendition. They will be explained in a moment. Any unrecognized ⟨*type*⟩ is understood as an "internal link", where  $\langle type \rangle : \langle link \rangle$  is the destination of the link. Hence it is possible to use \hink as \ilink for example with OpT<sub>E</sub>X's normal types of internal links. For example:

<span id="page-6-5"></span>See section~\hlink[ref:section] $\{2.2.13\}$  or page~\hlink[pg:5] $\{5\}$ .

\ulink may be replaced like this:

Visit CTAN's \hlink[url:https://www.ctan.org/]{website}.

Before we really get into different types of actions, there is a nicer command for setting the initial ("open") action of PDF document, which is executed when the document is opened. It defaults to

<sup>3</sup> [https://wwwimages.adobe.com/content/dam/acom/en/devnet/acrobat/pdfs/AcrobatDC\\_js\\_3d\\_api\\_reference.pdf](https://wwwimages.adobe.com/content/dam/acom/en/devnet/acrobat/pdfs/AcrobatDC_js_3d_api_reference.pdf)

<span id="page-7-1"></span>opening the page with the zoom level according to viewing user's preferences. But you can change this using [\openaction](#page-17-5)[⟨*action spec*⟩]:

<span id="page-7-5"></span><span id="page-7-0"></span>\openaction[pg:2]

## **1.3.1 External references**

There are two actions analogous to internal links that can be used to link to external documents. [extref:⟨*name*⟩:⟨*named destination*⟩] can be used to refer to named locations in a PDF document prepared by \filedef with ⟨*name*⟩. [extpgref:⟨*name*⟩:⟨*page number*⟩] is similiar but refers to a page number. Although it would be nice, these actions aren't well supported by all viewers.

Example:

```
\hlink[extref:doc-internet:ref:langphrases]{OpTeX documentation,
        section \"Multilingual phrases and quotation marks".}
\hlink[extpgref:doc-internet:12]{OpTeX documentation, page 12.}
```
(Note that ":" in "ref:langphrase" is not part of the syntactic rule, it is just the value of ⟨*named destination*⟩ in this case.)

A little bit of customization is possible, see [2.4.4.](#page-17-2)

Because of the poor support you may find luck with the less universal url action with #fragment:

```
\hlink[url:http://petr.olsak.net/ftp/olsak/optex/optex-doc.pdf#ref:langphrases]
     {OpTeX documentation, section \"Multilingual phrases and quotation marks".}
```
#### **1.3.2 Named actions**

There are four defined in PDF standard, but viewers may support more. All in examples:

```
\hlink[named:NextPage]{Go to next page,}
\hlink[named:PrevPage]{go to previous page,}
\hlink[named:FirstPage]{go to first page,}
\hlink[named:LastPage]{go to last page.}
```
## <span id="page-7-3"></span>**1.3.3 Transition actions**

Transition actions generally make sense only when chained *after* jump actions. The specified transition/animation will occur, before destination is opened, but it will not override a transition defined for the particular page. The syntax is [transition:⟨*transition spec*⟩]. See [1.4](#page-9-0) for more information about ⟨*transition spec*⟩.

Example:

```
\hlink[ref:yellow-slide, transition:Box:3:/M /O]
     {Go to yellow slide with long outward Box transition}
```
#### **1.3.4 JavaScript actions**

They allow executing pieces of JavaScript code using syntax: [js:⟨*name or script*⟩]. If ⟨*name or script*⟩ is a validly \filedef'd the script from file ⟨*name*⟩ will be executed (only embedded files are valid). Otherwise ⟨*script*⟩ will be used directly. Apart from reuse in different documents, scripts loaded from files may be encoded in UTF-16BE and hence support Unicode, inline ⟨*script*⟩s current don't.

Examples:

```
\openaction[js:{%
  app.alert("Javascript alert, open action");
  console.println("printing to console from openaction");
}]
\filedef/e[jstest]{test.js}
\hlink[js:jstest]{JavaScript action from file}
```
(Note how braces were used to guard the comma in JavaScript code from being interpreted as a action separator.)

In these actions you may want to use your own functions which should be defined before user has a chance of activating any other JavaScript actions. This is the purpose of "document level"

<span id="page-8-4"></span><span id="page-8-1"></span>JavaScript actions. They function exactly the same way as normal JavaScript actions, but have names (although meaningless, they must be unique) and are executed in order of definition. Use [\dljavascript\[](#page-20-3)⟨*name*⟩]{⟨*name or script*⟩} for defining these actions:

```
\filedef/e[preamble]{preamble.js}
\dljavascript[preamble]{preamble}
\dljavascript[initialization]{%
  var data = 42;
  function getRandomNumber() {
      return 4; // chosen by fair dice roll, https://xkcd.com/221/
  }
  console.println("initialized with seed " + getRandomNumber());
}
```
The JavaScript API available is not the same as the one in the web browsers. It is instead specified by Adobe: [https://wwwimages.adobe.com/content/dam/acom/en/devnet/acrobat/pdfs/js\\_api\\_re](https://wwwimages.adobe.com/content/dam/acom/en/devnet/acrobat/pdfs/js_api_reference.pdf) [ference.pdf](https://wwwimages.adobe.com/content/dam/acom/en/devnet/acrobat/pdfs/js_api_reference.pdf).

## <span id="page-8-0"></span>**1.3.5 3D JavaScript actions**

There are no "special" JavaScript actions for dealing with 3D. Normal JavaScript actions are used. You just have to access the 3D context of the annotation you want to control. For annotation with ⟨*name*⟩ the context is made available in [\DDDcontext](#page-27-0){⟨*name*⟩}. Under this context object you find all global definitions from the respective 3D scripts. For example if a "turn" function is defined, it is possible to call it like this:

```
\hlink[js:\DDDcontext{part3}.turn();]{Turn by 90 degrees along $x$ axis.}
```
## **1.3.6 GoTo3Dview actions**

GoTo3Dview actions allow changing the view of the 3D scene to one of the predefined views (those listed by views comma separated list of [\RM](#page-2-6)). The syntax is [goto3dview:⟨*name*⟩:⟨*view*⟩]. ⟨*name*⟩ is name of the annotation whose view we want to change and ⟨*view*⟩ is the intended view. You can refer to last inserted Rich Media annotation using empty name. For ⟨*view*⟩ you can either use "(⟨*view name*⟩)" (e.g. "(part)"), index of the view in the view list (zero based, e.g. "0" for the first view) or one of the special values: "/N" (next), "/P" (previous), "/F" (first) "/L" ("last").

```
% let's define an annotation with a few views
\RM[part.prc][
  activation=auto,
  views={front, left, top, isometric},
]{{\White\vrule width\hsize height\vsize}}
% try the different methods of reffering to views
\hlink[goto3dview::/N]{Next view},
\hlink[goto3dview::(left)]{left view} and
\hlink[goto3dview:part.prc:3]{third view}.
```
### <span id="page-8-3"></span>**1.3.7 Rendition actions**

Rendition actions can be used to control playback of "Rendition annotations". They use the syntax [rendition:⟨*name*⟩:⟨*operation*⟩], where ⟨*name*⟩ refers to the name of the rendition to control and ⟨*operation*⟩ is one of play, stop, pause or resume. As a convenience, you can refer to last inserted rendition using empty name. If a file has been [\render](#page-2-5)ed more than once with the same name, the action will influence the first instance.

Beware that currently these actions do not work in Evince and Okular (but do in Acrobat and Foxit). Examples:

% rendition with name=video, that we want to control \render[video]{\inspic{example-image.pdf}}

% we want the rendition action to have yellow border and red content

```
\def\_renditionborder{1 1 0}
\let\_renditionlinkcolor\Red
To start playing the video, click \hlink[rendition::play]{\"Play"}.
```
# **1.4 Transitions and other page attributes**

<span id="page-9-0"></span>After that you can \hlink[rendition:video]{pause}.

In PDF there are a few settings that can be set as *page attributes*. This means that they apply only to said page. For setting these page attributes, there are two options:

- value for "current page" (or rather the page where the command appears),
- default value used if "current page" value is not set.

While this package contains mechanism to handle all page attributes, not that many are useful for end user. The interesting ones remaining are:

• Transitions and page durations. When page has the transition attribute any jump to this page will display the requested animation (customized by the corresponding parameters). Page duration is the time before PDF viewer will auto advance to the next page. [\transition](#page-20-4)[⟨*transition spec*⟩] sets transition for the "current page", [\transitions](#page-20-5) sets the default. ⟨*transition spec*⟩ has three parts: ⟨*animation type*⟩:⟨*duration*⟩:⟨*raw PDF attributes*⟩

<span id="page-9-5"></span><span id="page-9-4"></span>⟨*animation type*⟩ is one of Split, Blinds, Box, Wipe, Dissolve, Glitter, Fly, Push, Cover, Uncover and Fade, or the special value R which essentially means no animation and instantaneous transition (regardless of the set duration of transition). ⟨*duration*⟩ is the duration of transition in seconds (integer or decimal number). ⟨*raw PDF attributes*⟩ may be used to customize the animations (for example /M can set the direction of motion of Split, Box and Fly, e.g. /M /I for inward motion). For the raw PDF attributes refer to the standard itself<sup>4</sup>. :  $\langle raw\ PDF\ attributes\rangle$  or even :⟨*duration*⟩:⟨*raw PDF attributes*⟩ may be omitted. Default values specified by PDF standard will be used in that case (1 second duration and default values for all attributes). Page durations can be set either using [\defaultpageduration\[](#page-20-6)⟨*duration*⟩] or [\pageduration](#page-20-7)[⟨*duration*⟩], where duration is in seconds (default is no auto advancement, i.e.  $\infty$ ). Examples:

```
% unless stated otherwise all pages will have Wipe animation
% with 1 second duration
\transitions[Wipe:1]
% but this page has a 1 second Fade animation
\transition[Fade]
\pg+ % (if using \slides)
% and this page has 3 second Split animation
% with vertical direction and inward motion
\transition[Split:3:/Dm /V /M /I]
```
Note that transitions are only displayed when in *full-screen mode*. You can use [\fullscreen](#page-10-4) to have the document automatically open in full-screen mode.

• Additional actions. It is possible to define actions which will respond to page events: page open (/O) and page close (/C). They can be set using [\defaultpageactions\[](#page-19-0)⟨*additional actions spec*⟩] (the default for all pages) and [\pageactions\[](#page-19-1)⟨*additional actions spec*⟩] (current page override). ⟨*additional actions spec*⟩ consists of braced pairs of "event" (O or C in this case) and ⟨*action spec*⟩. Example:

```
\pageactions[
  {0} {js:{app.alert("Page open, random = " + getRandomNumber());}}
  {C} {js:{app.alert("Page close!");}}
]
```
<sup>4</sup> [https://wwwimages2.adobe.com/content/dam/acom/en/devnet/pdf/pdfs/PDF32000\\_2008.pdf#G11.2295795](https://wwwimages2.adobe.com/content/dam/acom/en/devnet/pdf/pdfs/PDF32000_2008.pdf#G11.2295795)

## <span id="page-10-2"></span><span id="page-10-1"></span>**1.5 Attachments**

Every file embedded into a PDF file may optionally be presented in the user interface as an embedded file. This allows readers of the document to save or open the file.

PDF allows two ways of presenting attachments – using annotations (the attachments is represented by a rectangular icon on a page) or global array of attachments (attachments are visible in PDF viewers toolbar). The first method is intended more for document reviewers than for primary insertion. Hence this package supports only the second type.

<span id="page-10-5"></span>You may add an embedded file to the global attachments array using [\attach\[](#page-20-8)⟨*name*⟩]. As usual, name is either a  $\langle name \rangle$  defined with **\filedef** or alternatively a path to file which will be embedded (and \filedefd) automatically. It is not possible to \attach files referenced by path or URL.

If you want to automatically display toolbar with embedded files, consider using \showattached (see section [1.6\)](#page-10-3).

## <span id="page-10-3"></span>**1.6 Document view**

You can choose what is shown when document is opened with commands:

- <span id="page-10-4"></span>• [\fullscreen](#page-21-3) (the document is opened in full-screen mode),
- <span id="page-10-7"></span><span id="page-10-6"></span>• [\showoutlines](#page-21-4) (show bookmarks/outlines toolbar)
- [\showattached](#page-21-5) (show attachments in toolbar)

<span id="page-10-8"></span>The commands are mutually exclusive and only the first appearing one will be respected.

You can request two page view (odd pages on the right) using [\duplexdisplay](#page-21-6). It is useful for more natural display of double sided documents. Because it may not be desirable to automatically apply this, it is independent of \margins.

# <span id="page-10-0"></span>1.7 Usage in plain LuaT<sub>F</sub>X or LuaLaT<sub>F</sub>X

You can use this package also from plain LuaTeX by adding to your document:

\input pdfextra

```
or for LuaLaT<sub>F</sub>X:
```
\usepackage{pdfextra}

See the file pdfextra-example-latex.tex for the adaptation of the OpTFX examples to LATFX. The usage of the macros described in this document is the same, but there are limitations:

• *Color*. Where this package expects "OpT<sub>E</sub>X color" key value argument (e.g. \Blue), you have to use an RGB triplet instead (e.g. 0.0 0.0 0.0 or the shorter 0 0 0).

But for text color setting, you can get away with wrapping commands from LaT<sub>E</sub>X's color package, e.g. to customize link border/color:

#### \sdef{\_renditionlinkcolor}{\color[red]}

• *Initialization*. In OpT<sub>E</sub>X you normally have to initialize hyperlinks with the command \hyperlinks⟨*color for internal links*⟩⟨*color for external links*⟩.

This is not required by this package. You can instead set the color by setting \\_linkcolor (fallback for all link types), \\_ilinkcolor / \\_elinkcolor (internal / external links). E.g. if you have the LATEX color package loaded, you can get blue links like this:

#### \sdef{\_linkcolor}{\color[blue]}

In addition to the above this means all links will be blue except "rendition" links.

- *Openaction*. If the package hyperref is used, then **\openaction** will not work.
- *Labels / hyperlink destinations*. OpT<sub>E</sub>X uses very simple and consistent scheme for labels / hyperlink destinations:
	- ref:⟨*label*⟩ result of \label[⟨*label*⟩]
	- toc:⟨*tocrefnum*⟩ result of \chap/\sec/\secc titles
	- pg:⟨*gpageno*⟩ created on each page with global numbering from 1
	- cite:⟨*bibpart*⟩/⟨*bibnum*⟩ bibliography references,
	- fnt:⟨*gfnotenum*⟩ link form text to footnote
	- fnf:⟨*gfnotenum*⟩ link from footnote to text
	- url: $\langle url \rangle$  used by  $\langle url \rangle$

Hence these labels / destinations can be used with \hlink, e.g. to make text page 5 a link to page 5, one can use:

## \hlink[pg:5]{page 5}

This is not possible in plain LuaTEX (no destinations are created) or LuaLaTEX (different and incompatible destination names). You would have to create your own destinations adhering to the naming convention  $\langle type \rangle : \langle arguments \rangle$  to be able to use **\hlink** as intended for some links.

# <span id="page-12-1"></span><span id="page-12-0"></span>**Chapter 2 Technical documentation**

This is the technical documentation. It is intended for those who want to know how this package works internally. Casual users shouldn't need to read this. But if you would like to customize anything or perhaps just use some part of this package, feel free to copy paste and use anything you want in OpTEX's spirit.

This documentation is interleaved within the source itself, both are contained in a single file, pdfextra.opm (according to OpTEX conventions). The user documentation is instead contained in pdfextra-doc.tex, which itself \input's the documented source file pdfextra.opm so that the user and technical documentation is available in a single PDF file, pdfextra-doc.pdf.

<span id="page-12-4"></span>pdfextra.opm

```
6 \_def\_pdfextra_version{0.3}
7 \setminus codedecl \RM {Extra PDF features (v\ pdfextra version)}
8 \_namespace{pdfextra}
```
# <span id="page-12-2"></span>**2.1 Package initialization**

We ensure that hyperlinking is active. Our fallback  $\setminus$  linkcolor must exist. We also use it for \hyperlinks if the user didn't enable \hyperlinks yet (we don't want to override user setting). pdfextra.opm

```
18 \_ifdefined\_ilinkcolor\_else
19 \_ifdefined\_linkcolor
\_ea\_let\_linkcolor\Blue\Blue\_else\_empty\_fi
21 \qquad \qquad \backslash else
22 \let\linkcolor\linkcolor
23 \bigcupfi
24 \times fi25
26 \_ifx\_dest\_destactive\_else
27 \_hyperlinks\_linkcolor\_linkcolor
28 \times fi
```
<span id="page-12-8"></span><span id="page-12-7"></span>We are in the OpT<sub>F</sub>X package namespace. A couple of shortcuts are defined here:  $\iota$  isdefined,  $\iota$  trycs, \.cs \.slet, \.slet, \.sdef and \.sxdef. They all hard code the package name, because we already have too many levels of indirection.

<span id="page-12-6"></span><span id="page-12-5"></span>pdfextra.opm

```
\.isdefined#1{\ isdefined{ pdfextra #1}}
38 \_def\.trycs#1{\_trycs{_pdfextra_#1}}
39 \ \left\{ \csin\left( \csc\left( \frac{p_{\text{data}}+1}{p_{\text{data}}+1} \right) \right) \right\}40 \_def\.slet#1#2{\_slet{_pdfextra_#1}{_pdfextra_#2}}
\.sdef#{\_sdef{_pdfextra_#1}}
42 \_def\.sxdef#1{\_sxdef{_pdfextra_#1}}
```
# <span id="page-12-3"></span>**2.2 Helper macros**

The macros here are just helpers for the macros to follow. They are not useful generally, but proved useful in the expandable context of writing to PDF files.

<span id="page-12-13"></span><span id="page-12-12"></span><span id="page-12-11"></span>Already the first one limits the use to  $LuaT<sub>F</sub>X$  (but who needs other engines anyways :). \.emptyor⟨*possibly empty text*⟩⟨*text to use when first argument is nonempty*⟩ checks whether the first argument is empty, if not it expands the second argument which can use the text from the first argument with \.nonempty. \.attrorempty⟨*attribute name*⟩⟨*value*⟩ builds upon the first one and is really useful for PDF dictionaries, when we don't want to write an attribute without a value (a default specified by standard will be used instead).

```
59 \_def\.emptyor#1#2{%
\.nonempty{#1}%
61 \_ifx\.nonempty\_empty\_else #2\_fi
62 }
63 \_def\.attrorempty#1#2{\.emptyor{#2}{/#1 \.nonempty}}
```
There is a dillema for handling colors. While typesetting it is possible to use greyscale, CMYK or RGB colors. But there are contexts where it is possible to only use RGB colors. We want to provide the user with two possibilities of specifying colors:

- RGB color using PDF triplet (e.g. 1 0 0),
- <span id="page-13-0"></span>• OpT $\infty$  color using control sequence (e.g. \Blue)

Both are handled by \.colortorgbdef⟨*cs*⟩⟨*color specification*⟩, which defines ⟨*cs*⟩ to the corresponding PDF RGB triplet. The indirection with defining a macro is because we want to use the processed color within expansion only contexts where grouping is not possible. pdfextra.opm

```
\.colortorgbdef#1#2{\ bgroup
83 \_def\_setrgbcolor##1{##1}%
84 \_def\_setcmykcolor##1{\_cmyktorgb ##1 ;}%
85 \ def\ setgreycolor##1{##1 ##1 ##1}%
86 \qquad \chi \text{def#1{}{#2}87 \ egroup
88 }
```
<span id="page-13-2"></span><span id="page-13-1"></span>\.xaddto\macro⟨*text*⟩ is a natural extension of OpTEX's \addto that expands ⟨*text*⟩ and is global. \.tmp is used throught the package for temporary values. pdfextra.opm

```
96 \setminus def\xspace\.tmp{#2}%
97 \_global\_ea\_addto\_ea#1\_ea{\.tmp}%
98 }
```
This package defines a few commands in the form \macro[⟨*name*⟩][⟨*optional arguments*⟩]{⟨*text*⟩}. To make it possible to omit the  $[$ *(optional arguments*)] \.secondoptdef is defined.

<span id="page-13-4"></span>\.secondoptdef\⟨*macro*⟩⟨*parameters*⟩{⟨*body*⟩} defines \macro with first mandatory argument in brackets (saved to \.name). Second optional argument in brackets is scanned using helper macro defined with \optdef and is saved to \\_opt token list). Additional  $\langle parameters \rangle$  can be specified as with \optdef (numbered from #1).

<span id="page-13-6"></span><span id="page-13-3"></span>pdfextra.opm

```
112 \_def\.secondoptdef#1{%
\_def\.name{\.cs\_string#1}}%
114 \_ea\_optdef\_csname _pdfextra_sopt:\_string#1\_endcsname[]%
115 }
```
<span id="page-13-5"></span>When processing comma separated lists sometimes it is needed to ignore the remaining text. For this we use \.untilend macro which ignores everything up to dummy \.end. This is analogous to OpTEX's \\_finbody used for the same purpose. Sometimes \.end is used as sentinel and compared in \ifx tests, hence we define it to a unique value.

```
pdfextra.opm
\_def\.untilend#\.end{}
```
126 [\\\_def](http://petr.olsak.net/ftp/olsak/optex/tex-nutshell.pdf#cs:def)[\.end{](#page-13-6)\_pdfextra\_end}

For various uses it is necessary to know the number of page where something happens. This has to be handled asynchronously with \write. Here we use OpTEX specific .ref file and associated macros, but this could be replaced as long as the same interface is exposed.

<span id="page-13-8"></span><span id="page-13-7"></span>\.setpageof⟨*name*⟩ writes \.Xpageof⟨*name*⟩ to the .ref file. In the next T<sub>F</sub>X run \.Xpageof finds out the page number (\gpageno) from OpTEX's \\_currpage and saves it so that \.pageof⟨*name*⟩ can retrieve it. In the first run we can't be sure of the page where the content will end up. As a rough estimate we take the current page – this actually works well for slides where page breaks are manual.

When .ref file is read along with the defintion of \.Xpageof this package has not been loaded yet. Hence we can't use namespaced variants of  $\lambda$  isdefined, etc. pdfextra.opm

<span id="page-13-9"></span>

```
146 \text{ V refdec1}\_def\.Xpageof#{\_isdefined{}\_iffalse
\_sxdef{\_ea\_ignoresecond\_currpage\_fi
149 }%
150 }
151
152 \_def\.setpageof#1{\_openref \_ewref\.Xpageof{{#1}}}
153
154 \_def\.pageof#1{%
155 \.trycs{pageof:#1}{%
156 \the\numexpr\gpageno+1\relax % best effort = current page num
157 }%
158 }
```
## <span id="page-14-1"></span><span id="page-14-0"></span>**2.3 Handling of files**

Handling of files is a big topic of this package. Files are everywhere – files containing multimedia, JavaScript script files, attachments, externally referred files. . . Therefore a more sophisticated mechanism for handling files is needed. The mechanism introduced in this section handles all three cases of a *file specification*:

- files embedded in the PDF ("e", embedded file),
- files determined by path ("x", external file),
- files determined by URL ("u", url file).

Although ideally all three would be interchangible this is not always the case, because e.g. some media files must be embedded and linking to external resources does not work with embedded files. In most cases there are two many names and other associated values involved:

- Some kind of a "friendly" name. This one is sometimes shown by PDF viewers.
- The real name of the file. Also shown but in different contexts.
- The path or URL used to determine the file.
- MIME type of the file.

For example when talking about OpTEX's documentation we might have a friendly name of "opdoc", file name of "optex-doc.pdf", URL of "<http://petr.olsak.net/ftp/olsak/optex/optex-doc.pdf>" and MIME type of "application/pdf". Different subset of them is required in different contexts, but the user should only have to specify the friendly name (by which they will refer to the file) and the path/URL of the file. The rest will be deduced. The friendly name is used as a handle and *is usable* in all places where file specification is required (although it may not produce conforming output, see above).

<span id="page-14-2"></span>In this two step process – definition and (re)use – we introduce a command for defining files: [\filedef/](#page-2-4)⟨*type*⟩ [⟨*friendly name*⟩]{⟨*path or URL*⟩}. The macro itself does general definitions and dispatches the type dependant work to other macros in the form \_filedef:⟨*type*⟩.

pdfextra.opm

```
204 \ \text{def}\.filedef/#1#2[#3]#4{%
\.sxdef{filename:#3}{(\.filename{#4})}%
\.tmp{\.exttomime{\.fileext{#4}}}%
207\.tmp\ empty
\_opwarning{MIME type of '#4' unknown, using '\.defaultmimetype'}%
\_edef\.tmp{\.defaultmimetype}%
210 \bigcupfi
211 \.sxdef\{filename: #3\}\{\.\tmp\}\%212 \.cs{filedef:#1}{#3}{#4}%
213 }
 \filedef ;
```
Types "e", "x", "u" are predefined, anything else would essentialy be a variant of these. External file ("x") is determined only by path.

pdfextra.opm

```
223 \.sdef{filedef:x}#1#2{%
\.slet{filespec:#1}{filename:#1}%
225 }
```
URL file ("u") is determined by URL. Using all sorts of characters is allowed by using  $\setminus$  detokenize. This time it is necessary to create full *file specification* – a dictionary, where the "file system" is URL.

pdfextra.opm

```
233 \.sdef{filedef:u}#1#2{%
\.sdef \_detokenize{#2})>>}%
235 }
```
Embedded files ("e") are the most interesting ones. For further use (e.g. for displaying the embedded files as attachments) MIME type is required. It is saved in the stream as a \Subtype, encoded as a PDF name (e.g. /video#2Fmp4). The embedded file stream must be wrapped in a full *file specification*, which has the /EF ("embedded file") entry. Also the friendly name is used for some purpose by PDF viewers, so it set in /Desc (description).

```
247 \.sdef{filedef:e}#1#2{%
\.tmp\.cs{filemime:#1}}%
\_isfile{\_iffalse
250 \ opwarning{file '#2' not found}%
```

```
251 \qquad \qquad \ fi
252 \qquad \qquad \text{pdfobj stream}253 attr{/Type /EmbeddedFile /Subtype \_ea\.mimetoname\_ea[\.tmp]}
254 file {#2}%
255 \_pdfrefobj\_pdflastobj
\.sxdef{\_the\\_space 0 R}%
257 \_pdfobj {<</Type /Filespec
258 /F \setminus \text{cs} filename: #1}
259 /Desc (#1)
\_the\\_space 0 R >>%
261 >>}%
262 \_pdfrefobj\_pdflastobj
\.sxdef{{\_thej\_space 0 R}%
264 }
```
Now the less interesting part – determining the file names from paths and determining MIME types. The file name is the part after the last "/" (if any). The file extension is the part after last "." (if any).

pdfextra.opm

```
\_def\{\_ea\/\.end}
\_def\\_ifx\.end#1\_else\_afterfi\_fi}
274
275 \setminus def \f \ileext#1{\setminus ea} fileextA#1. \A end}\.end#2#1\ else\ afterfi{\.fileextA#2}\ fi}
```
MIME type is determined from file extension (e.g. mp4 is "video/mp4"). For mapping of file extensions to MIME types we abuse TEX's hash table which gets populated with "known MIME types". This necessarily means that the database is incomplete. Users can define their own additional mappings, or they can contribute generally useful ones to this package.

The default MIME type (used for unknown file extensions) is "application/octet-stream" – binary data.

The uninteresting MIME type database itself is at the very end [\(2.9](#page-32-0)).

pdfextra.opm

<span id="page-15-2"></span>pdfextra.opm

```
291 \ def\.mimetoname[#1/#2]{/#1\ csstring\#2F#2}
292
293 \ def\.defaultmimetype{application/octet-stream}
294 \_def\.exttomime#1{\.trycs{mimetype:#1}{}}
```
<span id="page-15-3"></span>Here we define an OpT<sub>EX</sub> style "is-macro" that checks whether the file has already been defined \.isfiledefined{⟨*name*⟩}\iftrue (or \iffalse). The case where the file has not been defined using \filedef can be handled in a lot of ways. As a default we interpret ⟨*name*⟩ as path and try to embed it. Because the path from ⟨*name*⟩ is used as the "friendly name" the file will be embedded only once even when requested more times.

```
306 \_def\.isfiledefined#1#2{\.isdefined{filespec:#1}\_iftrue\_else
\_afterfi\_fi#2%
308 }
309
\.filedef/e[#1]{#1}\ else
\_opwarning\_ea\_unless\_fi
312 }
313
314 % strict requirement of preceeding `\filedef` can be set like this:
315 %\_def\.fileundefined#1{\_opwarning{file '#1' is not defined, ignored}\_unless}
```
## <span id="page-15-0"></span>**2.4 PDF actions**

The core of interactivity in PDF are actions. They are all initialy handled by \pdfaction  $\{(action\ spec)\}$ . ⟨*action spec*⟩ is a comma separated list of ⟨*type*⟩:⟨*arguments*⟩. Leading spaces in the elements of the list are ignored using undelimited-delimited argument pair trick.

An invocation could look like this:

```
\pdfaction[
   js:{app.alert("Yay JavaScript, going to page 5");},
   ilink:pg:5,
   transition:Wipe,
]
```
<span id="page-16-4"></span><span id="page-16-1"></span>This is why we have to be very careful when loading the contents between [] to arguments. In particular, we can't split immediatly using [#1:#2], because this would discard the braces guarding the comma in the JavaScript code. However we also need to find out the *type* of action which is taken as a type of the first action (js in this case). \.pdfactiontype[⟨*action spec*⟩] does this – we don't mind that there the braces are lost.

\pdfaction processes the list, to create a chain of actions using /Next field. The handling of each action type is up to macro \\_pdfextra\_⟨*type*⟩action, which receives [⟨*type*⟩:⟨*arguments*⟩]. Because of this a single type handler can handle multiple different actions, as is the case with \.ilinkaction which is the fallback for unknown action types.

```
351 \_def\.pdfaction[#1#2]{\.pdfactionA#1#2,\.stop\.end}
352 \_def\.pdfactionA#1,#2#3\.end{%
353 \leq \leq \frac{9}{6}354 \.pdfactionB[#1]%
355 % next action
356 \_ifx\.stop#3\_else\_space
357 /Next \_afterfi{\.pdfactionA#2#3\.end} % intentional space
358 \ fi
359 >>
360 }
361 \_def\.pdfactionB[#1:#2]{\.trycs{#1action}{\_ea\.ilinkaction}[#1:#2]}
 \pdfaction ;
363
364 \_def\.pdfactiontype[#1:#2]{#1}
```
## <span id="page-16-0"></span>**2.4.1 Additional actions**

Some PDF objects, like pages and some annotations, can also have "additional actions". These are actions which will be executed when an event happens – like page getting opened for  $\sqrt{0}$  action in page's additonal actions or /PO in annotation's additional actions. For constructing these additional actions we define a helper macro  $\setminus$ .pdfaactions. The use is as something follows:

<span id="page-16-5"></span>/AA << \.pdfaactions{ {O} {⟨*action spec 1*⟩} {C} {⟨*action spec 2*⟩} } >>

To produce something this:

/AA << /O <<⟨*action 1*⟩>> /C <<⟨*action 2*⟩>> >>

```
383 \_def\.pdfaactions#1{<<\.pdfaactionsA #1\.end\.end>>}
384 \_def\.pdfaactionsA#1#2{\_ifx\.end#1\_else /#1 \_ea\.pdfaction\_ea[#2]\_ea\.pdfaactionsA\_fi}
```
#### <span id="page-16-2"></span>**2.4.2 Link annotations**

<span id="page-16-3"></span>The main use of actions – annotations of /Subtype /Link. Annotation of this type creates an active rectangular area on the page that executes a PDF action (or chain of them in the general case). [\hlink](#page-6-3)[⟨*action spec*⟩]⟨*text*⟩ is macro that typesets ⟨*text*⟩ and makes area occupied by it active according to ⟨*action spec*⟩. All action types are supported, the mechanism is completely generic.

The \pdfstartlink/\pdfendlink primitives are used to denote the part of the page where ⟨*text*⟩ appears as active. LuaT<sub>E</sub>X will then handle even the situations where  $\langle text \rangle$  gets broken across multiple lines (by creating multiple rectangular annotations to cover all \hboxes).

```
pdfextra.opm
```
pdfextra.opm

pdfextra.opm

```
402 \_def\.hlink[#1]#2{\_bgroup\_def\#{\_csstring\#}%
403 \_edef\.type{\.pdfactiontype[#1]}%
404 \_quitvmode\_pdfstartlink \.linkdimens
405 attr{\_pdfborder{\.type}}%
406 user{/Subtype /Link /A \.pdfaction[#1]}\_relax
407 \_localcolor\.linkcolor{\.type}#2\_pdfendlink\_egroup
408 }
409
\_nspublic \hlink ;
```
Use **\hlink** as the backing command for OpTeX's "higher level" linking commands (**\ilink** and **\ulink**).

The lower level ones (\xlink and its predecessor \link actually have completely different semantics with regards to color, so we keep them as they are.

```
pdfextra.opm
```
pdfextra.opm

<span id="page-17-5"></span>pdfextra.opm

```
{\.hlink[#1]{#2}}
422 \ protected\ def\ ulink[#1]#2{{\ escapechar=-1 \ ea}\ expanded
423 {\_noexpand\.hlink[url:\_detokenize{#1}]}{#2}}
424
425 \quad \text{bulk \tilde \^{ulink}};
426
427 %\_protected\_def\_link[#1]#2#3{\_hlink[#1]{#3}}
428 %\_protected\_def\_xlink#1#2#3#4{\_hlink[#1:#2]{#4}}
```
Two customizations of \hlinks are possible:

- <span id="page-17-7"></span><span id="page-17-4"></span><span id="page-17-3"></span>• Dimensions of rectangular areas created by \pdfstartlink/\pdfendlink. This is done using \.linkdimens (analogous to OpTEX's \linkdimens). Dimensions that are unset are taken from the respective  $\hbar$  hboxes.  $\linninglinks$  sets the dimensions for running text – it covers all space of a line using \baselineskip. [\nolininglinks](#page-6-5) sets no dimensions, this is useful for buttons, that may have larger height/depth than a line.
- The color is determined from the type of link (that is, the first action in ⟨*action spec*⟩) by checking \\_⟨*type*⟩linkcolor (compatible with OpTEX). As a fallback \\_ilinkcolor is used (set by OpTEX's \hyperlinks) for all links except for URLs, where \\_elinkcolor is used instead. If even these fallback colors are not defined (\hyperlinks isn't used), then the most generic \\_linkcolor will be taken or no color will be set.

```
\.lininglinks{%
\.linkdimens{height.75\ baselineskip depth.25\ baselineskip}%
451 }
\.nolininglinks\.linkdimens{}}
453 \.lininglinks
454
455 \_nspublic \lininglinks \nolininglinks ;
456
457 \_def\.linkcolor#1{\_trycs{_#1linkcolor}{\_trycs{_ilinkcolor}{\_trycs{_linkcolor}{}}}}
458
459 % \_urllinkcolor = \_elinkcolor with fallbacks
460 \_def\_urllinkcolor{\.linkcolor{e}}
```
## <span id="page-17-0"></span>**2.4.3 Open action**

The document itself has one action defined in the document catalog. It is called /OpenAction. We allow the user to set it using the familiar ⟨*action spec*⟩ syntax with the command [\openaction\[](#page-7-5)⟨*action spec*⟩].

Internally we could directly set it by appending to the catalog using the primitive \pdfcatalog, but LuaTEX (pdfTEX really) allows setting the action with special syntax. This has the benefit that it is not allowed to set the action more than once.

```
\_def\.openaction[\_pdfcatalog\.pdfaction[\_relax}
\_nspublic \openaction ;
```
### <span id="page-17-2"></span>**2.4.4 Jump actions**

These are the most typical actions. Even LuaT<sub>EX</sub> itself handles them, although we don't use the possibility for maintaining generality. There are a few types of jump actions:

- <span id="page-17-6"></span>• /GoTo actions are the classic internal links to named destinations in the PDF file (created by \pdfdest primitive or  $OpTrX's \text{ (dest)}.$  The destination names include also the type of internal link (e.g. ref:section1). They are handled by \.ilinkaction[⟨*type*⟩:⟨*name*⟩].
- /URI actions which are in most cases used as "goto URL" actions. These are not that useful directly, because special characters should be handled before this actions is used (like with \url). The low level use is \.urlaction[url:⟨*url*⟩].
- <span id="page-17-11"></span><span id="page-17-10"></span><span id="page-17-9"></span><span id="page-17-8"></span>• "Goto remote" actions, which can jump to a destination in another PDF file – either determined by name, or by page number. The external files are expected to be defined by \filedef (but not the embedded variant). The use is either \.extrefaction[extref:⟨*name*⟩:⟨*named destination*⟩] for links to named destination or \.extpgrefaction[extpgref:⟨*name*⟩:⟨*page number*⟩] for page destinations. Customization is possible with \.extrefextra, by default opening in a new windows is requested.

pdfextra.opm

```
503 \_def\.ilinkaction[#1:#2]{/S /GoTo /D (#1:#2)}
504
505 \_def\.urlaction[#1:#2]{/S /URI /URI (#2)}
506
507 \text{ } def) extrefaction \frac{41:42:43}{1:} /S /GoToR
508 /F \.cs{filespec:#2}
509 /D (#3)
510 \.extrefextra
511 }
\.extpgrefaction[#1:#2:#3]{/S /GoToR
513 /F \.cs{filespec:#2}
514 /D [\ the\ numexpr#3-1\ relax\ space /Fit]
515 \.extrefextra
516 }
517
\.extrefextra{/NewWindow true}
```
Transition action is not really a jump action in of itself, but is only useful when chained after jump actions, so we define it here. Transitions (as page attributes) are handled more thoroughly in section [2.5.1](#page-20-0). The use would look something like:

<span id="page-18-4"></span>\.transitionaction[transition:⟨*animation type*⟩:⟨*duration*⟩:⟨*raw PDF attributes*⟩], where all fields omitted from right take the default values.

532 [\\\_def](http://petr.olsak.net/ftp/olsak/optex/tex-nutshell.pdf#cs:def)[\.transitionaction](#page-18-4)[#1:#2]{/S /Trans [\.attrorempty{](#page-12-13)Trans}[{\.maketrans](#page-20-9)[#2]}}

#### <span id="page-18-0"></span>**2.4.5 Named actions**

User can request arbitrary "named" action with \.namedaction[named:⟨*name*⟩]. See user documentation for details.

```
541 \_def\.namedaction[#1:#2]{/S /Named /N /#2}
```
#### <span id="page-18-2"></span>**2.4.6 JavaScript actions**

<span id="page-18-6"></span>JavaScript actions have two forms, either \.jsaction[js:⟨*name*⟩] or \.jsaction[js:⟨*script*⟩]. The first variant uses contents of \filedef'd ⟨*name*⟩, the second one uses ⟨*script*⟩ directly. There is no special catcode handling.

```
553 \_def\.jsaction[#1:#2]{/S /JavaScript
554 /JS \_ifcsname _pdfextra_filestream:#2\_endcsname \_lastnamedcs \_else
555 (#2)
556 \sqrt{f}i
557 }
```
## <span id="page-18-3"></span>**2.5 Page attributes**

PDF represents pages as dictionaries. The dictionaries get generated by LuaT<sub>EX</sub>, which fills in some attributes *attributes* (like /Content with contents of the page and /Annots with array of annotations). We can add more using  $\Phi$  to  $\Phi$  primitive token list register. While not that many are generally useful, there are a few interesting ones. For example transitions can be set using page attributes, or we might want to set additional actions (/AA) to listen for page events.

While the so called "page objects" are in a tree structure (for fast lookup), only the leaves are real "pages". PDF allows some attributes to be inherited from parent page objects, but not all of them and certainly not those we are interested in.

<span id="page-18-8"></span>The mechanism introduced in this section is optional, because it takes complete control over \pdfpageattr. It gets activated when \initpageattributes is first used (which happens automatically for some functionality exposed by this package), but may be activated by the user for any other purpose. Only attributes listed in \pageattributes are processed.

<span id="page-18-7"></span>We set the attributes anew for each page, by hooking into  $OpTr X's \ \begin{bmatrix} b & b \end{bmatrix}$  begoutput. Because \pdfpageattr token list doesn't get expanded before written out to PDF, we expand it using the assignment in \edef trick. The token list gets expanded, but the assignment is not made until it reaches main processor when the temporary control sequence gets expanded.

<span id="page-18-5"></span>pdfextra.opm

pdfextra.opm

```
pdfextra.opm
```

```
589 % pdfpagattr managament (default for all pages vs current page override)
\.pageattributes{{Trans}{Dur}{Rotate}{AA}}
591 \_def\.initpageattributes{%
592 % add hook for setting primitive \pdfpageattr
\_addto\_begoutput{\_edef\.tmp{\.pdfpageattributes\.tmp}%
594 % no need to do this twice
595 \_let\.initpageattributes=\_relax
596 }
597 \_nspublic \pageattributes \initpageattributes ;
```
The user interface we want to expose has two parts:

- setting the page attribute for just this one page  $(\cdot)$ . pdfcurrentpageattr),
- $\bullet$  setting the default attribute (used when current page value is not set) ( $\setminus$  pdfdefaultpageattr).

The first one of course brings in the typical TEX problem of knowing the page where something occurs. As always, the page number contained in \gpageno during processing of said content may of course not actually be the number of the page where the content ends up! Hence, we need to note the page number with a delayed write, using \.setpageof and later \.pageof. The different settings of page attributes should have distinct names, we use the \.pageattrcount counter for this.

<span id="page-19-5"></span><span id="page-19-4"></span><span id="page-19-3"></span>pdfextra.opm

```
616 \_newcount\.pageattrcount
617 \_def\.pdfcurrentpageattr#1#2{\.initpageattributes
\.pageattrcount
619 \.setpageof{pageattr:\_the\.pageattrcount}%
620 \.sxdef{pdfpgattr:\.pageof{pageattr:\_the\.pageattrcount}:#1}{#2}%
621 }
622 \_def\.pdfdefaultpageattr#1#2{\.initpageattributes
623 \.sxdef{pdfpgattr:#1}{#2}%
624 }
```
<span id="page-19-2"></span>Finally, the macro \pdfpageattributes takes care of setting generating the contents of \pdfpageattr. For each attribute in \pageattributes it first checks its current page value, only then the default value. If neither is set, nothing is added.

pdfextra.opm

```
\_def\.pdfpageattributes{\_ea\.pageattributes\.end}
\.end#1\ else
635 % use current page override or "default"
636 % don't emit anything if the value is empty
637 \.attrorempty{#1}{%
\.trycs{pdfpgattr:\ the\ gpageno:#1}{\.trycs{pdfpgattr:#1}{}}%
639 }%
640 \_ea\.pdfpageattributesA\_fi
641 }
```
Each attributes then has two switches for the respective default and current values. For defining a few of them a helper is introduced:

<span id="page-19-6"></span>\.pdfpageattributesetters ⟨*attribute*⟩ \⟨*default setter*⟩ \⟨*current setter*⟩ {⟨*value*⟩},

where ⟨*attribute*⟩ is name of the attribute without the slash (e.g. MediaBox), the two control sequences name the future user setters, which will take single argument in brackets (e.g.  $\setminus$  mediabox and \thismediabox) and the  $\langle value \rangle$  can use the argument.

pdfextra.opm

```
655 \_def\.pdfpageattributesetters#1 #2#3#4{%
656 \.sdef{\_csstring#2}[##1]{\.pdfdefaultpageattr{#1}{#4}}%
657 \.sdef{\_csstring#3}[##1]{\.pdfcurrentpageattr{#1}{#4}}%
658 \_nspublic #2 #3 ;
659 }
```
<span id="page-19-7"></span>Some of the useful attributes are /Rotate, which rotates the pages visually (can be set with \defaultpagerotate and \pagerotate), and the additional actions (/AA, see section [2.4.1](#page-16-0), set using [\defaultpageactions](#page-9-2) [\pageactions](#page-9-3)).

```
pdfextra.opm
668 \.pdfpageattributesetters Rotate \defaultpagerotate \pagerotate {#1}
669
670 \.pdfpageattributesetters AA \defaultpageactions \pageactions {\.pdfaactions{#1}}
```
### <span id="page-20-1"></span><span id="page-20-0"></span>**2.5.1 Transitions, page durations**

There are predefined types of transitions, like /Wipe, /Box, /Split, etc. Most have other customizible attributes – usually directions set in different ways depending on the animation type at hand, but the most important attribute is the duration of the animation. Parsing friendly user notation in the form of [⟨*animation type*⟩:⟨*duration*⟩:⟨*other raw attributes*⟩], where fields from the right may be omitted to produce the default value, is handled by  $\langle \rangle$  maketrans. This macro is also used by transition actions (see [2.4.4](#page-17-2)). The defaults are simply those defined by PDF standard (no transition, 1 second duration and the respective default directions).

```
\_def\.maketrans[\.end}
\.end{%
\.emptyor{#1}{\langle \sigma_{\sigma_{\sigma_{\sigma_{\sigma_{\sigma_{\sigma_{\sigma_{\sigma_{\sigma_{\sigma_{\sigma_{\sigma_{\sigma_{\sigma_{\sigma_{\sigma_{\sigma_{\sigma_{\sigma_{\sigma_{\sigma_{\sigma_{\sigma_{\sigma
692 }
```
<span id="page-20-5"></span>The attribute setters for transitions ([\transitions](#page-9-4), [\transition](#page-9-5)) are a simple wrappers. Similiar is the setting of page duration in seconds after which PDF viewer automatically advances to the next page ([\defaultpageduration](#page-9-6), [\pageduration](#page-9-7)).

```
pdfextra.opm
701 \.pdfpageattributesetters Trans \transitions \transition {\.maketrans[#1]}
702
703 \.pdfpageattributesetters Dur \defaultpageduration \pageduration {#1}
```
## <span id="page-20-2"></span>**2.6 Name trees – attachments and document level JavaScript**

These don't have any last place to be in, so they are documented separately, here. Attaching files using /FileAttachment annotations:

- 1. is intended more towards viewers of the document for extra additions and
- 2. doesn't work in the viewers as well as one would like.

That is why instead embed files using normal \filedef and then allow them to be added to the document level /EmbeddedFiles entry, which means they will be shown in the user interface by PDF viewers. /EmbeddedFiles is a document level name tree (contained inside /Names entry of /Catalog) that maps names of files to their objects. Although we simplify matters by constructing more of an array.

What works very similiarly is document level JavaScript. It is a name tree within /JavaScript field. It maps names of JavaScript actions to their object numbers. The names aren't very useful, but the actions have their purpose. They are executed in turn after the document is opened. Hence they can be used to predefine JavaScript functions in the global context, to be used later within actions explicitly activated by the user.

The user level commands are [\attach\[](#page-10-5)⟨*name*⟩] (to attach a previously \filedef'd name with fallback to embedding now if it is a valid path) and [\dljavascript](#page-8-4)[⟨*name*⟩]{⟨*script*⟩} (adds action that executes ⟨*script*⟩ after document is opened, ⟨*name*⟩ is more or less meaningless).

Internally the commands construct lists of what ends up in the resulting name array, i.e. pairs (⟨*name*⟩)␣⟨*object␣number*⟩␣0␣R␣. Intermediate macros \.embeddedfiles and \.dljavascripts are used for this.

<span id="page-20-8"></span>In the case of file attachments, nothing happens if file is defined and not found by the fallback.

```
pdfextra.opm
```
<span id="page-20-4"></span>pdfextra.opm

```
744 % file attachment
745 \_def\.embeddedfiles{}
746 \_def\.attach[#1]{\.isfiledefined{#1}\_iftrue
\.xaddto\.embeddedfiles{\.cs }\_fi
748 }
\_nspublic \attach ;
750
751 \_def\.dljavascripts{}
752 \_def\.dljavascript[#1]#2{%
753 \_immediate\_pdfobj{<< \.jsaction[js:{#2}] >>}%
\.xaddto\.dljavascripts{\_the\\_space 0 R }%
755 }
756 \_nspublic \dljavascript ;
```
Renditions (see [2.8.1\)](#page-23-0) also need their name tree. This package mostly doesn't play well with Unicode filenames, that is why they are forbidden. However, Renditions that are accessed from JavaScript have

<span id="page-21-1"></span>to be named/present in a /Renditions name tree, with the names encoded in the PDF encoding (UTF-16BE).

<span id="page-21-7"></span>The names and object references are collected in \.renditions. Unicode encoding is hacked with \.pdfstringtounicode. pdfextra.opm

```
768 \setminus \text{def}\.pdfstringstrip(#1){#1}%
769 \_def\.pdfstringtounicode#1#2{%
770 \_ea\_pdfunidef\_ea#1\_ea{\_ea\.pdfstringstrip\_expanded{\.cs{filename:#2}}}%
771 }
772 \_def\.renditions{}
```
Object creation, which is common to all name trees, is handled by

<span id="page-21-9"></span>\.makenamearray⟨*name tree name*⟩⟨*name tree content*⟩.

It doesn't do anything for empty lists, to not bloat PDF files when this mechanism isn't used. pdfextra.opm

```
\.makenamearray#1#2{\ ifx#2\ empty\ else
782 \_immediate\_pdfobj {<< /Names [ #2 ] >>}%
783 \_pdfnames{/#1 \_the\_pdflastobj \_space 0 R }\_fi
784 }
```
The lists themselves can only be written out to the PDF file at the very end of the run. We use OpTFX's \\_byehook, which is run in \\_bye. But \bye itself may be predefined by the user, for example when using some of the OpTEX tricks. We just hope that the user keeps  $\setminus$  byehook.

<span id="page-21-5"></span>pdfextra.opm

pdfextra.opm

```
793 \ addto\ byehook\frac{8}{3}794 \.makenamearray{EmbeddedFiles}\.embeddedfiles
795 \.makenamearray{JavaScript}\.dljavascripts
796 \.makenamearray{Renditions}\.renditions
797 }
```
## <span id="page-21-0"></span>**2.7 Viewer preferences**

<span id="page-21-4"></span><span id="page-21-3"></span>There are a few customizations of display (and other preferences of PDF viewers) possible in the document catalog or its subdictionary /ViewerPreferences. Most are not that useful. The interesting ones are implemented by [\fullscreen](#page-10-4), [\showoutlines](#page-10-6), [\showattached](#page-10-7). They all set the page mode using \.setpagemode. We don't handle respecting the last setting (using \\_byehook). To prevent invalid PDF files, we set  $\backslash$  setpagemode to  $\backslash$  relax after use.

```
pdfextra.opm
\.setpagemode#1{\ pdfcatalog{/PageMode /#1}\ glet\.setpagemode=\ relax}
812
\.fullscreen{\.setpagemode{FullScreen}}
\_def\.showoutlines{\.setpagemode{UseOutlines}}
\_def\.showattached{\.setpagemode{UseAttachments}}
816
\_nspublic \fullscreen \showoutlines \showattached ;
```
<span id="page-21-6"></span>Only the setting of duplex / double sided printing and display is in the nested dictionary. It is handled by [\duplexdisplay](#page-10-8). The simplistic version does not handle more attributes in /ViewerPreferences. We also set the meaning to  $\angle$  relax to prevent more (erroneous) uses.

```
826 \_def\.duplexdisplay{\_pdfcatalog{%
827 /PageLayout /TwoPageRight
828 /ViewerPreferences <<
829 /Duplex /DuplexFlipLongEdge
830 \rightarrow >}%
831 \_glet\.duplexdisplay=\_relax
832 }
```
<span id="page-21-2"></span>834 \ def[\duplexdisplay{\.duplexdisplay](#page-21-6)}

## **2.8 Multimedia**

PDF essentially allows insertion of different types of multimedia:

• images,

833

- audio/video,
- 3D art.

The first is pretty standard and handled normally by the engine (LuaT<sub>EX</sub>). Others are possible, but have to be done manually according to one of the mechanisms specified by PDF standard:

- Sounds (audio only),
- Movies (video and/or audio),
- Renditions (video and/or audio),
- 3D annotations (3D art),
- Rich Media (video and/or audio, 3D art)

Sadly all these mechanisms are badly flawed, each in different ways. At least we try to use the one that works in the viewers.

For audio/video "Movies" are the simplest mechanism, but they have been deprecated in PDF 2.0 and no longer work in Acrobat/Foxit (same for "Sounds").

"Renditions" are complicated, partly dependant on JavaScript, but at least supported by Acrobat, Foxit, Evince and Okular.

"Rich media" annotations were designed for Flash. This use case is no longer possible today, but the obscurities remain. They are unnecessiraly complicated, but can be used without Flash too. Although the result is very plain for audio/video – no controls can be displayed and there are no associated actions.

"3D annotations" are reasonably simple, but also flawed. They cannot reuse embedded file as a source for 3D data. Hence it is better and more consistent to use Rich Media for 3D annotations. It even has additional benefits, like the possibility of using multiple initialization scripts.

In the end, this package exposes two user commands corresponding to two mechanisms – first are Renditions (\render) for audio/video that works in most browsers and Rich Media (\RM) mainly for 3D art, but also for audio/video with limited possibilities.

Both mechanisms have an annotation at their core. Annotations is essentially a rectangular area on page. The area corresponds to where the multimedium will show up. After activating the area somehow (by user click, or action) the multimedium will start playing. Before annotations the rectangular area will show something that is called "normal appearance". This appearance is of type form XObject. Those are really similiar to pages – they have dimensions, contents made up of PDF graphics operators,  $\dots$ but they are reusable. Not that useful for annotations where we will need the form only once, but nice anyways. pdfTEX has primitives for creating them  $-\$ odfxform and friends. They essentially do the same code like  $\simeq$  shipout does, but instead of page, they make this reusable object. One can then either use this reusable object in another page/form, but we will indirectly refer to it for the appearance.

Important aspect of annotations is that they are really only rectangular areas on the page, but they are not really part of the page. They sort of sit on another level and are not influenced by PDF graphic operators which make the page. In pdfTEX annotations are handled by *whatsit* nodes. While most nodes map to known primitive TEX concepts (like typeset characters, boxes, rules, etc.) Whatsits are essentially commands for TEX that are delayed until page is being shipped out (written to PDF file). \write, \special, and most pdfTEX commands create whatsits. For annotationos this is important, because this means that the engine only stores the information about annotation that we specify, but creates it at due time, when it should be written to PDF.

Because what it is are essentially dimensionless and we want it to be a part of normal T<sub>E</sub>X typesetting material we create the annotation (whatsit) in \hbox. This box will be otherwise empty, because the apperance of the rectangular area is determined by the normal appearance field (/N in /AP). We set the dimensions of the box to the dimensions of normal appearance. Everything will line up nicely, because when processed, the annotation will take dimensions from the box.

<span id="page-22-0"></span>All of these concepts are implemented in:

\.boxedannot[⟨*type*⟩:⟨*name*⟩]{⟨*appearance*⟩}{⟨*special text*⟩}{⟨*annotation attributes*⟩}

⟨*type*⟩ is used to determine the annotation border (same principle as with Link annotations, section [2.4.2\)](#page-16-2), ⟨*name*⟩ will be used as the annotation name (/NM), ⟨*special text*⟩ is used for influencing the \pdfannot primitive, and ⟨*annotation attributes*⟩ will become the body of the annotation.

<sup>927</sup> [\\\_def](http://petr.olsak.net/ftp/olsak/optex/tex-nutshell.pdf#cs:def)[\.boxedannot\[](#page-22-0)#1:#2]#3#4#5{%

<sup>928</sup> [\\\_setbox0](http://petr.olsak.net/ftp/olsak/optex/tex-nutshell.pdf#cs:setbox)[=\\\_hbox](http://petr.olsak.net/ftp/olsak/optex/tex-nutshell.pdf#cs:hbox){#3[}\\\_setbox2](http://petr.olsak.net/ftp/olsak/optex/tex-nutshell.pdf#cs:setbox)=[\\\_null](http://petr.olsak.net/ftp/olsak/optex/tex-nutshell.pdf#cs:null)

<sup>929</sup>  $\text{ht2=}\hat{\theta} \qquad \text{ht0} \qquad \text{wd2=}\hat{\theta} \qquad \text{dp2=}\hat{\theta}$ 

<sup>930 \</sup> preshipout0 [\box0](http://petr.olsak.net/ftp/olsak/optex/tex-nutshell.pdf#cs:box)

<sup>931</sup> [\\\_immediate](http://petr.olsak.net/ftp/olsak/optex/tex-nutshell.pdf#cs:immediate)\\_pdfxform0

<sup>932 %</sup> box with annotation both stretching to dimensions of appearance

<sup>933 \</sup> hbox{[\.setpageof{](#page-13-8)#1:#2}% 934 \\_pdfannot #4 {#5

```
935 /AP \langle N \rangle\_space 0 R>>
936 \qquad \qquad \qquad pdfborder{#1}
937 /NM (#2)
938 /Contents (#1 '#2')
939 }%
940 \copy2
941 \frac{1}{2}942 }
```
There is another weird thing common to both multimedia mechanisms – the redefinition of  $\lambda$  name. It is initially set by \.secondoptdef to ⟨*name*⟩, but may be redefined by user supplied name key-value parameter. This should be used when there are multiple uses of the same content. Otherwise samely named annotations would be indistinguishable both for PDF viewer and our handling of actions (which would all refer only to the first instance).

<span id="page-23-3"></span>To somewhat overcome this, trying to use the same ⟨*name*⟩ (within the same type of annotaiton) will use dummy name from \.unnamedannotcount (for uniqueness). This means that ⟨*name*⟩ will always refer to the first instance.  $\setminus$  redefinename handles this.

pdfextra.opm

```
\.unnamedannotcount
\.redefinename#1{%
\.isdefined:\.name}\_iftrue
\.unnamedannotcount
\.name\.unnamedannotcount}%
964 \sqrt{else}\.name{\_kv{name}}%
966 \sqrt{f}i
967 }
```
## <span id="page-23-0"></span>**2.8.1 Renditions (audio/video)**

There are three main types of PDF objects involved in the Renditions ("Multimedia") mechanism:

- Screen annotations define the area for playing multimedia.
- Rendition objects define the multimedia to play.
- Rendition actions associate Rendition objects with Screen annotations.

You can theoretically arbitrarily mix and match rendition objects and screen annotations by invoking different actions. In practice Evince and Okular do really simplistic parsing and don't fully support the actions fully. But by keeping it simple it is possible to make it work almost the same in all viewers that support renditions.

Different sources of audio/video should be possible. In fact all three file specifications (embedded files, files specified by URL/path) could work. Again in practice embedded file is the safest bet, that works in all viewers that support renditions.

<span id="page-23-2"></span>The user facing command is:

[\render](#page-2-5)[⟨*name*⟩][⟨*optional key-value paramers*⟩]{⟨*horizontal material*⟩}

⟨*name*⟩ is the friendly name set using \filedef or file path if ⟨*name*⟩ isn't \filedefd and is to be embedded. The key-value parameters in brackets can be entirely omitted. They can influence the playback (except for controls most are not well supported). Default values are taken from \.renderdefaults.

\render doesn't do anything (except print warning) if file ⟨*name*⟩ isn't defined and ⟨*name*⟩ isn't a path to file that can be embedded.

The first PDF object it defines is Rendition, which specifies information about the multimedium (name, file specification, MIME type and options from key-value parameters). Some of the fields are in /BE ("best effort") dictionaries. This is due to the very general design of Renditions, which theoretically allows the PDF viewer to choose from multiple Renditions if they know they can't support some of the requested features. But that is not much useful in practice, so we just don't complicate it.

<span id="page-23-5"></span>Next defined object is Screen annotation, which complicates thing by requiring ( $\mathcal{P}$ ) reference to the page where the annotation is (handled by \setpageof and \pageof pair). Important field is /A which specifies actions that shall be executed when the screen area is clicked. We let the user change the action, but the sensible default of starting to play the multimedium is used (and this is the only thing that works in some viewers anyways). Additional actions /AA may be used to react to events like mouse over or page open/close – the most probable use case is autoplay on page open, for which shortcut of \renditionautoplay is defined.

The code is slightly complicated by the fact, that actions need to reference the Rendition and Screen objects. In the case of the action contained in Screen annotation this essentialy involves a self reference. Hence it is needed to first reserve an object number and later use it for the annotation. Because the object numbers may also be needed by actions defined later, we need to save them to \\_pdfextra\_rendition:⟨*name*⟩ and \\_pdfextra\_screen:⟨*name*⟩ respectively, but also define aliases with empty names, so users can easily reference the latest rendition.

```
pdfextra.opm
1033 \.secondoptdef\.render#1{\.isfiledefined{\.name}\_iftrue\_bgroup
\_ea\_readkv\_ea{\_ea\.renderdefaults\_ea,\_the\_opt}%
\.colortorgbdef\.bgcolor{\ kv{background}}%
1036 % rendition object ("media specifaction")
1037 \.pdfstringtounicode\.uiname\.name
1038 \ pdfobj {<</Type /Rendition
1039 /S /MR
1040 /N \.uiname
1041 /C <<%/Type /MediaClip
1042 /S /MCD % subtype MediaClipData
\.cs{:\.name}
1044 /CT (\.cs{filemime:\.name})
1045 /P << /TF (TEMPALWAYS) >> % allow creating temporary files
1046 >>
1047 /P <<%/Type /MediaPlayParams
\_kv{\_kv{volume} /RC \_kv{repeat} >>
1049 >>
1050 /SP <<%/Type /MediaScreenParams
\_kv{opacity} /B [\.bgcolor] >>
1052 >>1053 >>}\_pdfrefobj\_pdflastobj
\.xaddto\.renditions\_the\\_space 0 R }%
\.redefinename{rendition}%
\.sxdef{\.name}{\_the\_pdflastobj}%
1057 % screen annotation ("screen space allocation")
1058 \_pdfannot reserveobjnum% "self" reference will be needed inside screen annot.
\.sxdef{:\.name\_the\_pdflastannot}%
1060 % aliases to latest rendition/screen with empty name
\_global\.slet{:\.name}%
\.slet{:\.name}%
1063 \_edef\.action{\_kv{action}}\_edef\.aactions{\_kv{aactions}}%
\.boxedannot[\.name]m\_the\_pdflastannot}{%
1065 /Subtype /Screen
1066 \frac{1}{1066}\.boxedannot)
1067 % the spaces are weird, but \pdfpageref eats them
1068 /P \_pdfpageref\.pageof{rendition:\.name} \_space 0 R
\_ea\.pdfaction\_ea[\.action]
\_ea\.pdfaactions\_ea{\.aactions}
1071 }%
\_egroup\_fi
1073 }
\_nspublic \render ;
```
<span id="page-24-0"></span>Here are the defaults used for  $\render - \Lambda$ renderdefaults. Users can redefine them all together or override as needed with key-value parameters. The defaults correspond to values specified by PDF standard. Other values may not be respected by all viewers.

pdfextra.opm

```
\.renderdefaults{%
1084 =\.name,
1085 controls=false,
1086 volume=100,
1087 repeat=1,
1088 opacity=1.0,
1089 background=1 1 1,
1090 action=rendition::play,
1091 aactions={},
1092 }
```
Most probable use of additional actions is to start auto-start playing of the multimedium. For this purpose \renditionautoplay is defined as a shorthand for action to play the lastly defined rendition on page visible event.

```
\.renditionautoplay{{PV}{rendition::play}}
 \renditionautoplay ;
```
#### **Rendition actions**

Rendition actions unfortunately use cryptic symbolic numbers (0, 1, 2 and 3) for actions that could be called play, stop, pause and resume respectively. Except for these predefined actions (that use /OP) running of JavaScript is possible using /JS (⟨*script*⟩) with potential fallback to /OP. This is dangerous teritory, because support of the right API in the viewer is very low. Although it is possible to define such action type by:

```
\.sdef{renditionaction:myaction}{/JS (app.alert("something useful");) /OP 0}
```
The use of rendition action is: \.renditionaction[rendition:⟨*name*⟩:⟨*action type*⟩]. Empty name refers to last rendition, so e.g.\.renditionaction[rendition::pause] is possible.

pdfextra.opm

```
1123 \.sdef{renditionaction:play}{/OP 0}
\.sdef{renditionaction:stop}{/OP 1}
\.sdef{renditionaction:pause}{/OP 2}
1126 \.sdef{renditionaction:resume}{/OP 3}
\.renditionaction[#1:#2:#3]{/S /Rendition
\.cs{renditionaction:#3}
\.cs{rendition:#2} 0 R
1130 /AN \.cs{screen:#2} 0 R%
1131 }
```
## <span id="page-25-0"></span>**2.8.2 Rich Media (3D/audio/video)**

Some principles seen with Renditions (section [2.8.1\)](#page-23-0) apply here too. But additionally we deal with 3D specifics and unfortunate Flash leftovers.

Unlike Renditions both page area and multimedium specifaction are handled in a single annotation – the Rich Media annotation. The code is unfortunately obscured due to the weird requirements, but this is essentially what we are trying to create with [\RM](#page-2-6):

```
/Type /Annot
/Subtype /RichMedia
/RichMediaSettings <<
  /Activation <<
    /Condition /PV
    /Scripts [ 14 0 R ]
  >>
  /Deactivation << /Condition /XD >>
>>
/RichMediaContent <<
  /Assets << /Names [ (kladka.prc) 2 0 R (wireframe.js) 14 0 R ] >>
  /Configurations [ <<
      /Type /RichMediaConfiguration
      /Subtype /3D
      /Instances [ <<
          /Type /RichMediaInstance
          /Subtype /3D
          /Asset 2 0 R
        >> ]
    >> ]
>>
```
The activation/deactivation will be dealt with later. But we see that to insert a simple 3D file, we have to pack it inside a file specification (indirect reference to object 2 0 R), then in "instance", inside a "configuration" inside "content". As if it wasn't enough the names (normally contained in the file specification) have to be specified again in Assets name tree that uselessly maps names to file specifications. Because this is a 3D Rich Media annotation there are other files at play – initialization scripts. These are specified in /Scripts and are executed in turn when the annotation is activated. Not shown is, that some "configurations" and "instances" actually have to be specified indirectly.

If it wasn't for Flash we could do with something like:

/Type /Annot /Subtype /RichMedia /Activation /PV /Scripts [ 14 0 R ] /Deactivation /XD /Content 2 0 R

Which contains equivalent information. But unfortunately here we are...

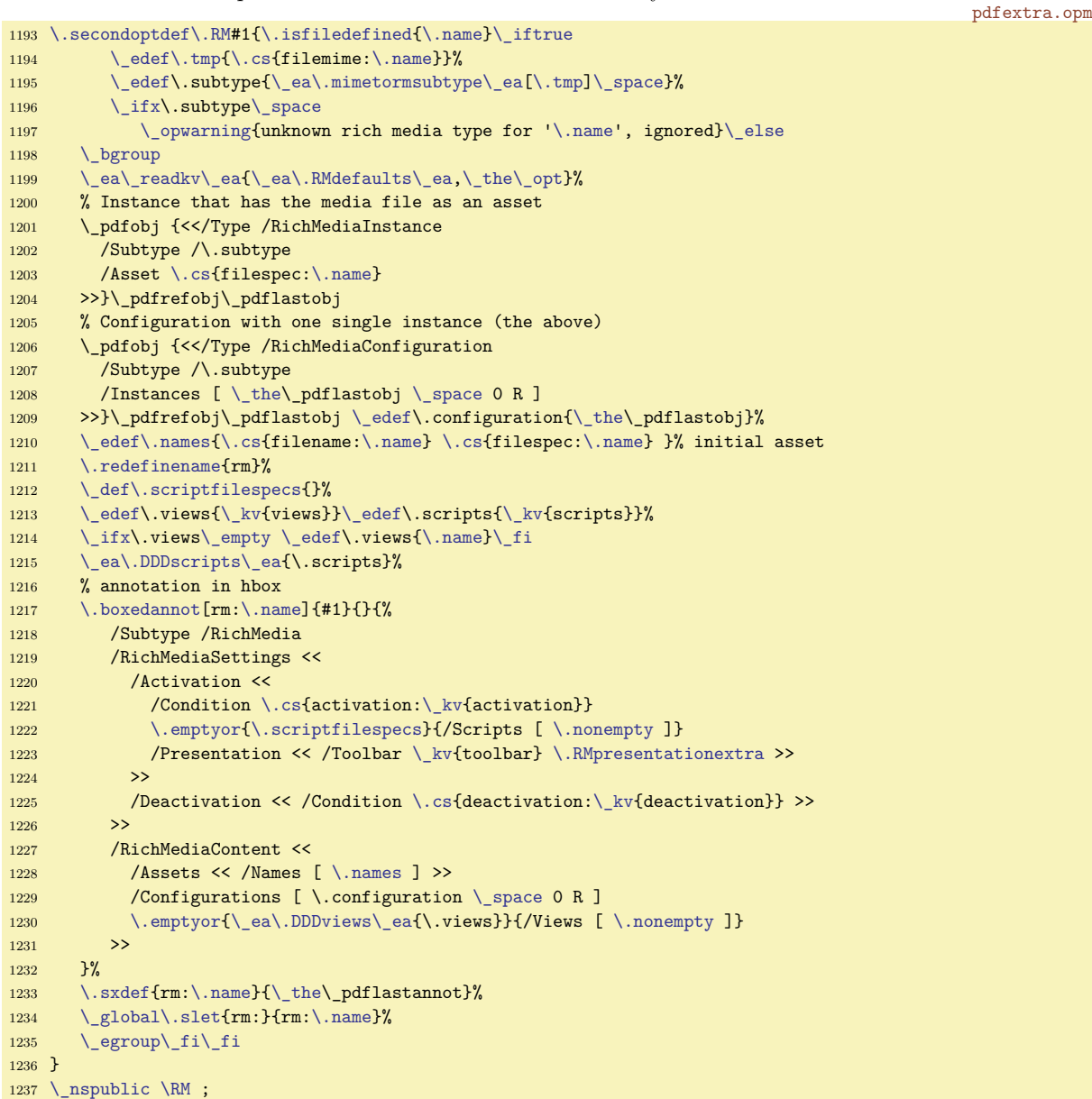

The code is similiar to \render, but we also ignore everything if we don't recognize the type of media (Video, Sound or 3D). For that we use a simple mapping from MIME types with  $\lambda$  mimetormsubtype. This means that although we aim Rich Media mostly for 3D art it may also be used for Video and Sound. pdfextra.opm

```
\_def\.mimetormsubtype[{\.cs{rmtype:#1}}
1248
\.sdef{rmtype:model}{3D}
1250 \.sdef{rmtype:video}{Video}
1251 \.sdef{rmtype:audio}{Sound}
```
<span id="page-26-2"></span><span id="page-26-1"></span>Then we also need to construct the weird name "tree" (essentialy an array in our case) and script array. \.DDDscripts and \.DDDviews do this. Name tree is accumulated in \.names, and starts with the media <span id="page-27-3"></span><span id="page-27-2"></span>file. After that each script is added to  $\lambda$  names and  $\lambda$  scriptfilespecs. The scripts are passed as a comma separated array. Ignoring initial spaces is done using undelimited-delimited argument pair trick. pdfextra.opm

```
\.DDDscripts#\.end}
1263 \_def\.DDDscriptsA#1#2,{\_ifx,#1\_ea\.untilend\_else
\.isfiledefined}\_iftrue%
\_addto\.scriptfilespecs{\.cs{filespec:#1#2} }%
\_addto\.names{\.cs\.cs{filespec:#1#2} }%
1267 \qquad \qquad \ fi
\_eaA\_fi
1269 }
```
For 3D views we need to process yet another comma separated list, this time with \.DDDviews. The result has to be separated by spaces and we also don't want to emit something if the specified view was invalid. Unfortunately this is expansion only context, so we can't issue a warning.

As a user convenience, before \.DDDview is executed, view with the name of \.name is tried instead of empty view array. This means that for simple 3D art with one view, one can create view with the same name as the 3D object and not have to specify anything. We also take the name only after it is redefined from optional key-value parameters – this is so we can support even the case of e.g. screw 3D model used twice, once with name=screw1, another time with name=screw2 (with the corresponding screw1 and screw2 views). This is probably less useful, but...

pdfextra.opm

```
\_def\.DDDviews#,\.end}
\_def\\_ifx,1\_ea\.untilend\_else
\.isdefined\_iftrue
s\_space \_fi
A\_fi
1292 }
```
The activation/deactivation names are kind of cryptic, so we give them descriptive names. Default is explicit (de)activation. Instead of /PV (page visible) and /PI (page invisible) it would be possible to use "page open" and "page close". These are slightly different in cases when more pages are shown on screen at once, because only one page is "open", while multiple are "visible".

pdfextra.opm

```
1303 \.sdef{activation:explicit}{/XA}
1304 \.sdef{activation:auto}{/PV}
\.sdef{deactivation:explicit}{/XD}
1306 \.sdef{deactivation:auto}{/PI}
```
<span id="page-27-4"></span><span id="page-27-1"></span>Additional means of customization are here. \.RMdefaults contains the default key-value parameters. \.RMpresentationextra can be used to set more attributes in /RichMediaPresentation dictionary (although those are more specific and not generally useful).

<span id="page-27-5"></span>pdfextra.opm

```
1315 \_def\.RMdefaults{%
1316 =\.name,
1317 activation=explicit,
1318 deactivation=explicit,
1319 toolbar=true,
1320 views=,
1321 scripts=.
1322 }
\.RMpresentationextra{}
```
For scripting using JavaScript actions one needs to access the 3D context of the 3D / Rich Media annotation. This requires the page number. We can't use this.pageNum, because the script strictly doesn't have to be on the same page. We use  $\setminus$  pageof  $(\setminus$  setpageof was done in  $\setminus$  boxedannot) to retrieve the page number in next run. Also PDF indexes page numbers from 0. \DDDannot{⟨*name*⟩}. and [\DDDcontext{](#page-8-5)⟨*name*⟩} allow this.

```
1334 \_def\.DDDannot#1{%
\.pageof{rm:#1}-1\relax, '#1')%
1336 }
\_def\.DDDcontext#{\.DDDannot{#1}.context3D}
1338
\_nspublic \DDDannot \DDDcontext ;
```
### <span id="page-28-1"></span><span id="page-28-0"></span>**2.8.3 3D views**

This is the interesting part about 3D art. They can have a set of predefined views – although a user may start from one, they can interactively change all the aspects by dragging with mouse or messing with the settings shown by right click menu.

There are several transformations that have to be done before it is possible to display 3D scene on a computer screen:

- 1. 3D transformation from the coordinate system of 3D artwork ("model") to the "world coordinate system".
- 2. 3D transformation from the world coordinate system to camera coordinate system.
- 3. projection to 2D (3D to 2D transformation).

When talking about PDF, positive  $x$  goes to the right, positive  $y$  up, and positive  $z$  "away" from us ("into the page"). This means we are working with a left handed coordinate system. In camera space, the camera sits at  $(0, 0, 0)$  facing towards positive z with positive x and y going right and up respectively. Projection (one way or another) discards the z coordinate.

Although the transformations are not strictly linear, they are essentially done using multiplication by *transformation matrices*. The matrix for "model to world" (or "model") transformation is part of the 3D art file and can't be changed. However, we can make it up, because we can fully control the second transformation ("world to camera" or "view" transformation) – although we don't specify the "world to camera" matrix but rather its inverse, the "camera to world" matrix ( $\angle$ C2W). This matrix has the  $4 \times 4$ form, which also allows *linear transformation* and *translation*:

$$
M_{c2w} = \begin{pmatrix} a & d & g & t_x \\ b & e & h & t_y \\ c & f & i & t_z \\ 0 & 0 & 0 & 1 \end{pmatrix}
$$

Here we use the column major convention, which is also the order how we would write the matrix to PDF file, where it is an array of 12 elements:

/C2W [a b c d e f g h i  $t_x$   $t_y$   $t_z$ ]

In the rendering pipeline everything is transformed from world coordinates to camera space coordinates. We can think about the process also in the other way. Using  $M_{c2w}$  we specify camera's position and orientation in the world coordinate system. Due to how transformation using matrix multiplication works, the first column in the  $M_{c2w}$  matrix (vector  $(a, b, c)^T$ ) specifies how "positive x direcetion" ("right") from camera space ends up in world coordinate system. Similiarly for  $(d, e, f)^T$  being the image of positive y ("up") and  $(g, h, i)^T$  being the image of positive z ("forward"). The last column,  $(t_x, t_y, t_z)^T$ represents translation from camera space to world. Translation of origin (camera position) will leave it in the point with coordinates  $(t_x, t_y, t_z)$ . Because of these associations with the intuitive meanings of x, y, z in camera space we also sometimes call the vectors in the first three columns of  $M_{c2w}$  "right", "up" and "forward" and the last one "eye":

$$
\vec{R} = \begin{pmatrix} a \\ b \\ c \end{pmatrix}, \quad \vec{U} = \begin{pmatrix} d \\ e \\ f \end{pmatrix}, \quad \vec{F} = \begin{pmatrix} g \\ h \\ i \end{pmatrix}, \quad \vec{E} = \begin{pmatrix} t_x \\ t_y \\ t_z \end{pmatrix}.
$$

We usually want  $\vec{R}$ ,  $\vec{U}$  and  $\vec{F}$  to form an orthonormal set of vectors, i.e. all of unit length and each pair is orthogonal. The orthoganility will come from the way we calculate them, but the normality has to be ensured by normalizing the vectors after computing them, which will not be explicitly written out in the following text.  $\vec{E}$  is a positional, not directional, vector and it's length will be preserved.

Now we only need a convenient way to calculate all four vectors. A wide spread method is sometimes called "look at". It essentially involves having two points: "eye"  $(E,$  position of the camera) and "target"  $(T,$  the point where the camera is pointing at). The camera position is already provided:

$$
\vec{E}=E
$$

From these two points alone we can easily calculate the forward vector, which corresponds to the direction of the camera:

$$
\vec{F} = \overrightarrow{ET} = T - E
$$

When we now imagine the point E and vector  $\vec{F}$  looking towards T we can see that there is a degree of freedom – the camera can rotate about the forward vector. There is no other way than to arbitrarily choose either up or right vector. Usually we choose an arbitrary "global up" vector  $U_G$ , which will influence the general direction of the final up vector. This is because we use it to calculate the right vector:

$$
\vec{R}=\vec{U}_G\times\vec{F}
$$

The cross product makes it so that:

- 1.  $\vec{R}$  is perpendicular to  $\vec{F}$
- 2. it is also perpendicular to global up vector  $(\vec{U}_G)$  which we used to get rid of remaining degree of freedom.

Now that we have two orthonormal vectors (with the normalization not being explicit) we can calculate the remaining up vector:

$$
\vec{U}=\vec{F}\times\vec{R}
$$

The last mysterious part about the calculation are the cross products. They are of course not commutitative, so why e.g.  $\vec{U}_G \times \vec{F}$  and not the other way around? This is because we have to preserve the relations these vectors had as directions of positive axes of the original camera space. There we had positive x going right, positive  $y$  up and positive z forward in a left handed coordinate system. This means that following holds (according the left hand rule):

$$
\vec{R} = \vec{U} \times \vec{F}
$$

$$
\vec{U} = \vec{F} \times \vec{R}
$$

$$
\vec{F} = \vec{R} \times \vec{U}
$$

The scheme has one flaw though. When the directions of global up vector  $\vec{U}_G$  and forward vector  $\vec{F}$  are linearly dependent the computed right vector will be  $(0, 0, 0)$ . Hence some handling of this special case is needed.

The "look at" method is essentially what is used in Alexander Grahn's package movie15<sup>1</sup>. Although the input aren't two points, but rather a "center of orbit" point  $(COO, \text{ our "target"), "center of orbit to}$ camera vector" ( $C2\tilde{C}$ , default is  $(0, -1, 0)$ ) and distance of camera from the center of orbit (ROO). The value used for the arbitrary "global up" vector is  $(0, 0, 1)$ . When forward vector is  $(0, 0, z)$ , then global up is chosen to be  $(0, -1, 0)$  or  $(0, 1, 0)$  to handle the "0 right vector" issue.

Because the movie15 method of providing the parameters is used in essentially all packages that handle PDF 3D art (movie15, media9, rmannot, ConTEXt) we also follow the suite.

<span id="page-29-0"></span>[\DDDview](#page-4-1)[⟨*view name*⟩][⟨*key-value parameters*⟩] is the command for defining 3D views. These have to be saved into separate PDF objects anyways, using this interface we allow their reuse. If ⟨*view name*⟩ is same as ⟨*name*⟩ of \RM argument and no other views are specified ⟨*view name*⟩ view is automatically used (see \RM for details).

Key-value parameters are not optional this time, because rarely one suffices with default values – different 3D views are about customization. Handling of them is not as straightforward as before. We initially read the key-value parameters only to determine the method used for calculating the /C2W matrix. Then we reread key-value parameters again, this time with also with the default values for this particular method. Not that the general 3d views details are changed, but the methods themselves have key-value parameters of their own, and we support specifying them in this "flat" way.

<span id="page-29-1"></span>Additionally we allow the different methods used to compute /C2W to not be expandable. Hence they are executed outside of expansion only context and are fully processed – the text they add to 3D view PDF object is temporarily stored in  $\backslash$ . viewparams.

The rest is simply setting sensible defaults (or user overrides) for internal/external name of the view (/IN and /XN, one is used for scripting, one is shown by the PDF viewer), background color, rendering mode, and lighting. Cross sections and nodes are currently not supported, although users can hook in their own code using \.DDDviewextra, \.DDDrendermodeextra or \.DDDprojectionextra.

We have to be careful about setting rendering mode and lighting scheme, because they normally fall back to the values specified in 3D art file, which we can't access, so better not set them to anything if they are empty.

<sup>1</sup> <https://www.ctan.org/pkg/movie15>

```
\.DDDview[#1][#2]{\ bgroup
\.DDDviewdefaults,#2}%
\_edef\.tmp\.DDDviewdefaults,\.cs{:\_kv{method}:defaults}}%
1518 \qquad \qquad \text{readkv} \ .tmp. #2}%
\.colortorgbdef\.bgcolor{\ kv{background}}%
1520 \.cs{3dview:\_kv{method}}% sets \.viewparams (/MS, /C2W, /CO)
1521 \_pdfobj {<</Type /3DView
1522 /XN (#1)
1523 /IN (#1)
\.viewparams % /MS, /C2W, /CO
1525 /P <<
\.cs{3dprojection:\ kv{projection}}
\.DDDprojectionextra
1528 >>
1529 /BG <<%/Type /3DBG
1530 /Subtype /SC
1531 /C [\.bgcolor]
1532 >>\.emptyor\_kv{rendermode}}{%
1534 /RM <<%/Type /3DRenderMode
 /\.nonempty
\.DDDrendermodeextra >> }%
\.emptyor\_kv{lighting}}{%
1538 /LS <<%/Type /3DLightingScheme
 /\.nonempty >> }%
1540 >>}%
1541 \_pdfrefobj\_pdflastobj
\.sxdef{\_the\\_space 0 R}%
1543 \egroup
1544 }
1545
\_nspublic \DDDview ;
```
<span id="page-30-1"></span><span id="page-30-0"></span>\.DDDviewdefaults stores default key-value parameters for 3D views. They are mostly the PDF standard defaults or what movie15/media9 uses (for compatibility).\.DDDviewextra, \.DDDrendermodeextra or \.DDDprojectionextra can be used by the users to hook themself into 3D view object creation.

<span id="page-30-3"></span><span id="page-30-2"></span>pdfextra.opm

```
1557 \_def\.DDDviewdefaults{
1558 projection=perspective,
1559 scale=1,
1560 ps=Min,
1561 FOV=30,
1562 background=1 1 1,
1563 rendermode=,
1564 lighting=,
1565 method=media9,
1566 }
\.DDDprojectionextra{}
1568 \_def\.DDDrendermodeextra{}
\.DDDviewextra{}
```
There are two different projection methods:

- Orthographic: coordinate is simply thrown away, scale is used for scaling the result. For technical parts where we want lines that are parallel stay parallel in the view.
- Perspective: is the way human eye sees. FOV can be used to set field of view. (ps parameter for additonal scaling to fit width/height is also available, but the default is fine for casual users).

pdfextra.opm

```
1583 \.sdef{3dprojection:ortho}{/Subtype /O /OS \_kv{scale}}
1584 \.sdef{3dprojection:perspective}{/Subtype /P /FOV \_kv{FOV} /PS /\_kv{ps}}
```
We offer the possibility of setting/C2W matrix and /C0 (distance from camera to center of orbit) directly using method=manual.

```
1592 \.sdef{3dview:manual:defaults}{
1593 matrix=1 0 0 0 1 0 0 0 1 0 0 0 ,
1594 centeroforbit=0,
1595 }
```

```
\.sdef{\.viewparams{
1597 /MS /M
1598 /C2W [\_kv{matrix}]
1599 /CO \_kv{centeroforbit}
1600 }}
```
Another simple way of specifying camera position/orientation is to use a named setting of U3D file using a U3D path with method=u3d. pdfextra.opm

```
1607 \.sdef{3dview:u3d:defaults}{
1608 u3dpath=,
1609 }
1610 \.sdef{3dview:u3d}{%
1611 \_pdfunidef\.tmp{\_kv{u3dpath}}%
\_edef\.viewparams{
1613 /MS /U3D
\.tmp \_space
1615 }}
```
The most advanced method of setting /C2W matrix and /C0 is method=media9. It is thoroughly explained above, the few differences are because the input values are not two points. Also for conciseness "x", "y" and "z" are used instead of right, up and forward. The calculations are done in Lua, for simplicity.

<span id="page-31-0"></span>We expect the user to supply the numbers in the form "1 2 3", but in Lua we need them comma separated ("1, 2, 3"). \.luatriplet does this. Just in case the code is somehow adapted without ensuring that  $x$  and  $z$  are orthonormal, we normalize also  $y$  after the second cross product.

```
1630 \setminus def \ldotsluatriplet#1 #2 #3 {#1, #2, #3}
1631
1632 \.sdef{3dview:media9:defaults}{%
1633 roo=0,
1634 coo=0 0 0.
1635 c2c=0 -1 0,
1636 }
\.sdef{\.viewparams{
1638 /MS /M
1639 / C2W [\ directlua{
1640 local function normalize(x, y, z)
1641 local len = math.sqrt(x*x + y*y + z*z)1642 if len \csstring\~= 0 then return x/len, y/len, z/len else return 0, 0, 0 end
1643 end
1644 local function cross(ux, uy, uz, vx, vy, vz)
1645 return uy*vz - uz*vy, uz*vx - ux*vz, ux*vy - uy*vx
1646 end
1647 local function printmat(...)
1648 local arr = table.pack(...)
1649 for k, v in ipairs(arr) do
1650 \ar{[k]} = \text{string.format}("\\ \text{percent.6f", v})1651 end
1652 tex.print(table.concat(arr, " "))
1653 end
1654
1655 local roo = \anglekv{roo}
\_ea\.luatriplet\_expanded{\_kv{coo}}
\.luatriplet\expanded{\ kv{c2c}})
1658
1659 local eye_x, eye_y, eye_z = coo_x + c2c_x*roo, coo_y + c2c_y*roo, coo_z + c2c_z*roo
1660
1661 \log x, z_y, z_z = -c2c_x, -c2c_y, -c2c_z
1662
1663 local up_x, up_y, up_z = 0, 0, 1
1664 if math.abs(z_x) + math.abs(z_y) < 0.0000001 then % z_x == 0 and z_y == 0
1665 if z \, z \, < 0.0000001 then \% z \, z \, \leq 01666 up_x, up_y, up_z = 0, 1, 0
1667 else
1668 up_x, up_y, up_z = 0, -1, 0
1669 end
1670 end
1671
1672 local x_x, x_y, x_z = normalize(cross(up_x, up_y, up_z, z_x, z_y, z_z))
```

```
1673 local y_x, y_y, y_z = normalize(cross(z_x, z_y, z_z, x_x, x_y, x_z))
1674
1675 local eye_x, eye_y, eye_z = \cos x - z_x*roo, \cos y - z_y*roo, \cos z - z_z*roo
1676
1677 printmat(x_x, x_y, x_z, y_x, y_y, y_z, z_x, z_y, z_z, eye_x, eye_y, eye_z)
1678 }]
1679 /CO \_kv{roo}
1680 }}
```
Last, but not least, is an action for setting the 3D view of a  $3D/RM$  annotation using an action. \.goto3dviewaction[goto3dview:⟨*name*⟩:⟨*view*⟩]. ⟨*name*⟩ is name of the annotation which will be influenced. ⟨*view*⟩ is passed directly to PDF. Therefore it can be either an index to the view array (starting at 0) or name of view in parentheses – "(⟨*view name*⟩)".

```
1690 \.sdef{goto3dviewaction}[#1:#2:#3]{/S /GoTo3DView
1691 /TA \.cs{rm:#2} 0 R
1692 /V #3
1693 }
```
pdfextra.opm

pdfextra.opm

## <span id="page-32-0"></span>**2.9 MIME type database**

This is the uninteresting MIME type database teased in section [2.3.](#page-14-0) Ideally this would only be a subset of what IANA defines at <https://www.iana.org/assignments/media-types/media-types.xhtml>. But there are additions like model/u3d and model/prc, which don't seem to be official, yet. Other "unofficial" MIME types are taken from Mozilla's "common" lists:

- [https://developer.mozilla.org/en-US/docs/Web/HTTP/Basics\\_of\\_HTTP/MIME\\_types](https://developer.mozilla.org/en-US/docs/Web/HTTP/Basics_of_HTTP/MIME_types).
- [https://developer.mozilla.org/en-US/docs/Web/HTTP/Basics\\_of\\_HTTP/MIME\\_types/](https://developer.mozilla.org/en-US/docs/Web/HTTP/Basics_of_HTTP/MIME_types/Common_types) [Common\\_types](https://developer.mozilla.org/en-US/docs/Web/HTTP/Basics_of_HTTP/MIME_types/Common_types)

<span id="page-32-2"></span>\.mimetype{⟨*extension*⟩}{⟨*MIME type*⟩} is a shortcut of mapping ⟨*extension*⟩ to ⟨*MIME type*⟩.

```
1715 \_def\.mimetype#1#2{\_sdef{_pdfextra_mimetype:#1}{#2}}
1716
1717 \.mimetype{js}{application/javascript}
\.mimetype{pdf}{application/pdf}
1719
\.mimetype{prc}{model/prc}
\.mimetype{u3d}{model/u3d}
1722
1723 \.mimetype{wav}{audio/x-wav}
\.mimetype{mp3}{audio/mpeg}
1725 \.mimetype{opus}{audio/opus}
1726
1727 \.mimetype{avi}{video/x-msvideo}
\.mimetype{mp4}{video/mp4}
1729 \.mimetype{webm}{video/webm}
1730
\.mimetype{tex}{application/x-tex}
1732
1733
1734 % more or less legacy formats
1735 \.mimetype{au}{audio/basic}
\.mimetype{aiff}{audio/x-aiff}
1737 \.mimetype{mov}{video/quicktime}
1738 \.mimetype{mpg}{video/mpeg}
1739 \.mimetype{wmv}{video/x-ms-wmv}
1740
1741 \_endnamespace
```